#### **ZAMAWIAJĄCY :**

### **PAŃSTWOWA WYŻSZA SZKOŁA FILMOWA, TELEWIZYJNA I TEATRALNA IM. L. SCHILLERA W ŁODZI 90-323 Łódź, ul. Targowa 61/63**

 **NIP 724-000-49-52 REGON 000275850**

### **SPECYFIKACJA ISTOTNYCH WARUNKÓW ZAMÓWIENIA (SIWZ)**

#### **Postępowanie o udzielenie zamówienia w trybie przetargu nieograniczonego**

#### **pn. "Dostawa oprogramowania w celu poprawy efektywności pracy i kształcenia w trybie zdalnym lub hybrydowym"**

#### **Nr sprawy**: **PN/11/2020**

Postępowanie o udzielenie zamówienia publicznego - dalej zwane "postępowaniem" - jest prowadzone zgodnie z przepisami ustawy z dnia 29 stycznia 2004 r. - Prawo zamówień publicznych (Dz. U. z 2019 r. poz. 1843 t.j.), dalej zwanej "PZP", o wartości nieprzekraczającej kwoty 214 tys. Euro.

Specyfikacja zawiera 14 stron i 6 załączników

ZATWIERDZAM

..........................................

Łódź, dn. 03.12.2020 r.

**Zamawiający oczekuje, że Wykonawcy zapoznają się dokładnie z treścią niniejszej SIWZ. Wykonawca ponosi ryzyko niedostarczenia wszystkich wymaganych informacji i dokumentów, oraz przedłożenia oferty nieodpowiadającej wymaganiom określonym przez Zamawiającego.**

#### **I. NAZWA ORAZ ADRES ZAMAWIAJĄCEGO**

Państwowa Wyższa Szkoła Filmowa, Telewizyjna i Teatralna im. L. Schillera w Łodzi ul. Targowa 61/63 90-323 Łódź, tel. (42) 275-58-09 Godziny pracy: 09:00-16:00 od poniedziałku do piątku. Adres strony internetowej: [www.filmschool.lodz.pl](http://www.filmschool.lodz.pl/) Adres biuletynu informacji publicznej bip.filmschool.lodz.pl e-mail: [zamowieniapubliczne@filmschool.lodz.pl.](mailto:zamowieniapubliczne@filmschool.lodz.pl)

#### **II. TRYB UDZIELENIA ZAMÓWNIENIA**

- 1. Niniejsze postępowanie prowadzone jest w trybie przetargu nieograniczonego na podstawie art. 39 i nast. ustawy z dnia 29 stycznia 2004 r. Prawo Zamówień Publicznych, zwanej dalej "ustawą PZP".
- 2. W zakresie nieuregulowanym niniejszą Specyfikacją Istotnych Warunków Zamówienia, zwaną dalej "SIWZ", zastosowanie mają przepisy ustawy PZP.
- 3. Wartość zamówienia **nie przekracza** równowartości kwoty określonej w przepisach wykonawczych wydanych na podstawie art. 11 ust. 8 ustawy PZP.

#### **III. OPIS PRZEDMIOTU ZAMÓWNIENIA**

1. Przedmiotem zamówienia jest dostawa oprogramowania dla Państwowej Wyższej Szkoły Filmowej, Telewizyjnej i Teatralnej im. L. Schillera w Łodzi w celu poprawy efektywności pracy i kształcenia w trybie zdalnym lub hybrydowym.

#### **Zamówienie podzielone jest na 17 części.**

- 2. Zamawiający dopuszcza składanie ofert częściowych. Ofertę można złożyć na dowolną liczbę części.
- 3. Szczegółowy opis przedmiotu zamówienia stanowi **Załącznik nr 1** do SIWZ.
- 4. Główny przedmiot zamówienia wg Wspólnego Słownika Zamówień (CPV):

48000000-8 Pakiety oprogramowania i systemy informatyczne

- 5. Szczegółowe zasady dotyczące odbioru przedmiotu zamówienia zostały określone we wzorze umowy.
- 6. Jeżeli w opisie przedmiotu zamówienia wskazano jakikolwiek znak towarowy, patent czy pochodzenie – należy przyjąć, że wskazane patenty, znaki towarowe, pochodzenie określają parametry techniczne, eksploatacyjne, użytkowe, co oznacza, że Zamawiający dopuszcza złożenie

ofert w tej części przedmiotu zamówienia o równoważnych parametrach technicznych, eksploatacyjnych i użytkowych nie gorszych niż wymagane w opisie przedmiotu zamówienia.

- 7. Wykonawca zobowiązany jest zrealizować zamówienie na zasadach i warunkach opisanych we wzorze umowy stanowiącym **Załącznik nr 4** do SIWZ.
- 8. Zamawiający **nie dopuszcza** możliwości składania ofert wariantowych.
- 9. Zamawiający **nie przewiduje** możliwości udzielenia zamówień, o których mowa w art. 67 ust. 1 pkt. 6.
- 10. Zamawiający najpierw dokona oceny ofert, a następnie zbada, czy Wykonawca, którego oferta została oceniona jako najkorzystniejsza, nie podlega wykluczeniu oraz spełnia warunki udziału w postępowaniu (art. 24 aa ustawy PZP).

#### **IV. TERMIN WYKONANIA ZAMÓWIENIA**

Realizacja zamówienia: **nie później niż 29.12.2020 r. do godz. 16** (termin realizacji stanowi kryterium oceny ofert).

#### **V. WARUNKI UDZIAŁU W POSTĘPOWANIU**

1. O udzielenie zamówienia mogą ubiegać się Wykonawcy, którzy:

#### **1) nie podlegają wykluczeniu;**

#### **2) spełniają warunki udziału w postępowaniu dotyczące:**

- a) kompetencji lub uprawnień do prowadzenia określonej działalności zawodowej, o ile wynika to z odrębnych przepisów
	- Zamawiający nie określa warunku udziału w postępowaniu.
- b) sytuacji ekonomicznej lub finansowej
	- Zamawiający nie określa warunku udziału w postępowaniu.
- c) zdolności technicznej lub zawodowej
	- Zamawiający nie określa warunku.
- 2. Wykonawcy wspólnie ubiegający się o udzielenie zamówienia muszą ustanowić pełnomocnika do reprezentowania ich w postępowaniu o udzielenie zamówienia albo reprezentowania w postępowaniu i zawarcia umowy w sprawie zamówienia publicznego.

#### **Va. PODSTAWY WYKLUCZENIA, O KTÓRYCH MOWA W ART. 24 UST. 5 USTAWY PZP**

Zamawiający nie przewiduje wykluczenia na podstawie art. 24 ust. 5 Pzp.

## **VI. WYKAZ OŚWIADCZEŃ LUB DOKUMENTÓW, POTWIERDZAJĄCYCH SPEŁNIANIE WARUNKÓW UDZIAŁU W POSTĘPOWANIU ORAZ BRAK PODSTAW WYKLUCZENIA**

- 1. Do oferty każdy Wykonawca musi dołączyć aktualne na dzień składania ofert oświadczenie w zakresie wskazanym w **załączniku nr 3 do SIWZ**. Informacje zawarte w oświadczeniu będą stanowić wstępne potwierdzenie, że Wykonawca nie podlega wykluczeniu.
- 2. W przypadku wspólnego ubiegania się o zamówienie przez Wykonawców, oświadczenie, o którym mowa w rozdz. VI. 1 niniejszej SIWZ, składa każdy z Wykonawców wspólnie ubiegających się o zamówienie. Oświadczenie to ma potwierdzać brak podstaw wykluczenia.
- 3. Brak podstaw wykluczenia musi zostać wykazany przez każdego z Wykonawców wspólnie ubiegających się o udzielenie zamówienia.
- 4. Wykonawca w terminie 3 dni od dnia zamieszczenia na stronie internetowej informacji, o której mowa w art. 86 ust. 5 ustawy PZP, przekaże Zamawiającemu oświadczenie o przynależności lub braku przynależności do tej samej grupy kapitałowej, o której mowa w art. 24 ust. 1 pkt. 23 ustawy PZP. Wraz ze złożeniem oświadczenia, Wykonawca może przedstawić dowody, że powiązania z innym Wykonawcą nie prowadzą do zakłócenia konkurencji w postępowaniu o udzielenie zamówienia.
- 5. W przypadku wątpliwości co do treści dokumentu złożonego przez Wykonawcę, Zamawiający może zwrócić się do właściwych organów odpowiednio kraju, w którym Wykonawca ma siedzibę lub miejsce zamieszkania lub miejsce zamieszkania ma osoba, której dokument dotyczy, o udzielenie niezbędnych informacji dotyczących tego dokumentu.
- 6. W zakresie nie uregulowanym SIWZ, zastosowanie mają przepisy rozporządzenia Ministra Rozwoju z dnia 26 lipca 2016 r. w sprawie rodzajów dokumentów, jakich może żądać Zamawiający od Wykonawcy w postępowaniu o udzielenie zamówienia (Dz. U. z 2020 r., poz. 1282).
- 7. Jeżeli Wykonawca nie złoży oświadczenia, o którym mowa w rozdz. VI. 1. niniejszej SIWZ, oświadczeń lub dokumentów potwierdzających okoliczności, o których mowa w art. 25 ust. 1 ustawy PZP, lub innych dokumentów niezbędnych do przeprowadzenia postępowania, oświadczenia lub dokumenty są niekompletne, zawierają błędy lub budzą wskazane przez Zamawiającego wątpliwości, Zamawiający wezwie do ich złożenia, uzupełnienia, poprawienia w terminie przez siebie wskazanym, chyba że mimo ich złożenia oferta Wykonawcy podlegałaby odrzuceniu albo konieczne byłoby unieważnienie postępowania.

## **VII. INFORMACJE O SPOSOBIE POROZUMIEWANIA SIĘ ZAMAWIAJĄCEGO Z WYKONAWCAMI ORAZ PRZEKAZYWANIA OŚWIADCZEŃ I DOKUMENTÓW, A TAKŻE WSKAZANIE OSÓB UPRAWNIONYCH DO POROZUMIEWANIA SIĘ Z WYKONAWCAMI**

- 1. Wszelkie zawiadomienia, oświadczenia, wnioski oraz informacje Zamawiający oraz Wykonawcy mogą przekazywać pisemnie, faksem lub drogą elektroniczną, za wyjątkiem oferty, umowy oraz oświadczeń i dokumentów wymienionych w rozdziale VI niniejszej SIWZ (również w przypadku ich złożenia w wyniku wezwania, o którym mowa w art. 26 ust. 3 ustawy PZP), dla których Prawodawca przewidział wyłącznie formę pisemną.
- 2. W korespondencji kierowanej do Zamawiającego Wykonawca winien posługiwać się numerem sprawy określonym w SIWZ.
- 3. Zawiadomienia, oświadczenia, wnioski oraz informacje przekazywane przez Wykonawcę pisemnie winny być składane na adres: PWSFTviT, ul. Targowa 61/63, 90-323 Łódź, bud. B, pok. 108 Dział Zaopatrzenia i Zamówień Publicznych.
- 4. Zawiadomienia, oświadczenia, wnioski oraz informacje przekazywane przez Wykonawcę drogą elektroniczną winny być kierowane na adres: **zamowieniapubliczne@filmschool.lodz.pl**
- 5. Wszelkie zawiadomienia, oświadczenia, wnioski oraz informacje przekazane za pomocą faksu lub w formie elektronicznej wymagają na żądanie każdej ze stron, niezwłocznego potwierdzenia faktu ich otrzymania.
- 6. Wykonawca może zwrócić się do Zamawiającego o wyjaśnienie treści SIWZ.
- 7. Jeżeli wniosek o wyjaśnienie treści SIWZ wpłynie do Zamawiającego nie później niż do końca dnia, w którym upływa połowa terminu składania ofert, Zamawiający udzieli wyjaśnień niezwłocznie, jednak nie później niż na **2 dni** przed upływem terminu składania ofert. Jeżeli wniosek o wyjaśnienie treści SIWZ wpłynie po upływie terminu, o którym mowa powyżej, lub dotyczy udzielonych wyjaśnień, Zamawiający może udzielić wyjaśnień albo pozostawić wniosek bez rozpoznania. Zamawiający zamieści wyjaśnienia na stronie internetowej, na której udostępniono SIWZ.
- 8. Przedłużenie terminu składania ofert nie wpływa na bieg terminu składania wniosku, o którym mowa w rozdziale VII. 7 niniejszej SIWZ.
- 9. W przypadku rozbieżności pomiędzy treścią niniejszej SIWZ a treścią udzielonych odpowiedzi, jako obowiązującą należy przyjąć treść pisma zawierającego późniejsze oświadczenie Zamawiającego.
- 10. Zamawiający nie przewiduje zwołania zebrania Wykonawców.
- 11. Osobami uprawnionymi przez Zamawiającego do porozumiewania się z Wykonawcami są: Maria Kowalska-Bieniek, Karolina Misztal, Kamila Kapłaniak – [zamowieniapubliczne@filmschool.lodz.pl;](mailto:zamowieniapubliczne@filmschool.lodz.pl)
- 12. Jednocześnie Zamawiający informuje, że przepisy ustawy PZP nie pozwalają na jakikolwiek inny kontakt – zarówno z Zamawiającym, jak i osobami uprawnionymi do porozumiewania się z Wykonawcami – niż wskazany w niniejszym rozdziale SIWZ. Oznacza to, że Zamawiający nie będzie reagował na inne formy kontaktowania się z nim, w szczególności na kontakt telefoniczny lub/i osobisty w swojej siedzibie.

#### **VIII. WYMAGANIA DOTYCZĄCE WADIUM**

Zamawiający nie wymaga wniesienia wadium.

#### **IX. TERMIN ZWIĄZANIA OFERTĄ**

- 1. Wykonawca będzie związany ofertą przez okres **30 dni**. Bieg terminu związania ofertą rozpoczyna się wraz z upływem terminu składania ofert (art. 85 ust. 5 ustawy PZP).
- 2. Wykonawca może przedłużyć termin związania ofertą na czas niezbędny do zawarcia umowy, samodzielnie lub na wniosek Zamawiającego, z tym, że Zamawiający może tylko raz, co najmniej na 3 dni przed upływem terminu związania ofertą, zwrócić się do Wykonawców o wyrażenie zgody na przedłużenie tego terminu o oznaczony okres nie dłuższy jednak niż 60 dni.

#### **X. OPIS SPOSOBU PRZYGOTOWYWANIA OFERT**

- 1. Oferta musi zawierać następujące oświadczenia i dokumenty:
	- 1) wypełniony **formularz ofertowy** sporządzony z wykorzystaniem wzoru stanowiącego zał. **nr 2** do SIWZ;
	- 2) oświadczenia wymienione w rozdziale VI. 1-4 niniejszej SIWZ **zał. nr 3;**
	- 3) wypełniony formularz cenowy **– zał. nr 5.**
- 2. Oferta musi być napisana w języku polskim, na maszynie do pisania, komputerze lub inną trwałą i czytelną techniką oraz podpisana przez osobę(y) upoważnioną do reprezentowania Wykonawcy na zewnątrz i zaciągania zobowiązań w wysokości odpowiadającej cenie oferty.
- 3. W przypadku podpisania oferty oraz poświadczenia za zgodność z oryginałem kopii dokumentów przez osobę niewymienioną w dokumencie rejestracyjnym (ewidencyjnym) Wykonawcy, należy do oferty dołączyć stosowne pełnomocnictwo w oryginale lub kopii poświadczonej notarialnie.
- 4. Dokumenty sporządzone w języku obcym są składane wraz z tłumaczeniem na język polski.
- 5. Wykonawca ma prawo złożyć tylko jedną ofertę, zawierającą jedną, jednoznacznie opisaną propozycję. Złożenie większej liczby ofert spowoduje odrzucenie wszystkich ofert złożonych przez danego Wykonawcę.
- 6. Treść złożonej oferty musi odpowiadać treści SIWZ.
- 7. Wykonawca **poniesie wszelkie koszty związane** z przygotowaniem i złożeniem oferty.
- 8. Zaleca się, aby każda zapisana strona oferty była ponumerowana kolejnymi numerami, a cała oferta wraz z załącznikami była w trwały sposób ze sobą połączona (np. zbindowana, zszyta uniemożliwiając jej samoistną dekompletację), oraz zawierała spis treści.
- 9. Poprawki lub zmiany (również przy użyciu korektora) w ofercie, powinny być parafowane własnoręcznie przez osobę podpisującą ofertę.
- 10. Ofertę należy złożyć w zamkniętej kopercie, w siedzibie Zamawiającego i oznakować w następujący sposób:

### **Państwowa Wyższa Szkoła Filmowa, Telewizyjna i Teatralna w Łodzi ul. Targowa 61/63, 90-323 Łódź**

#### **Postępowanie o udzielenie zamówienia w trybie przetargu nieograniczonego**

#### **Oferta na:**

**"Dostawę oprogramowania w celu poprawy efektywności pracy i kształcenia w trybie zdalnym lub hybrydowym"**

**Część: ……………….**

#### **Nr sprawy**: **PN/11/2020**

#### **Otworzyć na jawnym otwarciu ofert w dniu 11.12.2020 r. o godz. 11:00"**

i opatrzyć nazwą i dokładnym adresem Wykonawcy.

 11. Zamawiający informuje, iż zgodnie z art. 8 w zw. z art. 96 ust. 3 ustawy PZP oferty składane w postępowaniu o zamówienie publiczne są jawne i podlegają udostępnieniu od chwili ich otwarcia, z wyjątkiem informacji stanowiących tajemnicę przedsiębiorstwa w rozumieniu ustawy z dnia 16 kwietnia 1993 r. o zwalczaniu nieuczciwej konkurencji (Dz. U. z 2019 r. poz. 1010 t.j.), jeśli Wykonawca w terminie składania ofert zastrzegł, że nie mogą one być udostępniane i jednocześnie wykazał, iż zastrzeżone informacje stanowią tajemnicę przedsiębiorstwa.

- 12. Zamawiający zaleca, aby informacje zastrzeżone jako tajemnica przedsiębiorstwa były przez Wykonawcę złożone w oddzielnej wewnętrznej kopercie z oznakowaniem "tajemnica przedsiębiorstwa", lub spięte (zszyte) oddzielnie od pozostałych, jawnych elementów oferty. Brak jednoznacznego wskazania, które informacje stanowią tajemnicę przedsiębiorstwa, oznaczać będzie, że wszelkie oświadczenia i zaświadczenia składane w trakcie niniejszego postępowania są jawne bez zastrzeżeń.
- 13. Zastrzeżenie informacji, które nie stanowią tajemnicy przedsiębiorstwa w rozumieniu ustawy o zwalczaniu nieuczciwej konkurencji, będzie traktowane jako bezskuteczne i skutkować będzie zgodnie z uchwałą SN z 20 października 2005 (sygn. III CZP 74/05) ich odtajnieniem.
- 14. Zamawiający informuje, że w przypadku kiedy Wykonawca otrzyma od niego wezwanie w trybie art. 90 ustawy PZP, a złożone przez niego wyjaśnienia i/lub dowody stanowić będą tajemnicę przedsiębiorstwa w rozumieniu ustawy o zwalczaniu nieuczciwej konkurencji, Wykonawcy będzie przysługiwało prawo zastrzeżenia ich jako tajemnicy przedsiębiorstwa. Przedmiotowe zastrzeżenie Zamawiający uzna za skuteczne wyłącznie w sytuacji, kiedy Wykonawca oprócz samego zastrzeżenia, jednocześnie wykaże, iż dane informacje stanowią tajemnicę przedsiębiorstwa.
- 15. Wykonawca może wprowadzić zmiany, poprawki, modyfikacje i uzupełnienia do złożonej oferty pod warunkiem, że Zamawiający otrzyma pisemne zawiadomienie o wprowadzeniu zmian przed terminem składania ofert. Powiadomienie o wprowadzeniu zmian musi być złożone wg takich samych zasad jak składana oferta, tj. w kopercie odpowiednio oznakowanej napisem "ZMIANA". Koperty oznaczone "ZMIANA" zostaną otwarte przy otwieraniu oferty Wykonawcy, który wprowadził zmiany i po stwierdzeniu poprawności procedury dokonywania zmian, zostaną dołączone do oferty.
- 16. Wykonawca ma prawo przed upływem terminu składania ofert wycofać się z postępowania poprzez złożenie pisemnego powiadomienia, według tych samych zasad jak wprowadzanie zmian i poprawek z napisem na kopercie "WYCOFANIE". Koperty

oznakowane w ten sposób będą otwierane w pierwszej kolejności po potwierdzeniu poprawności postępowania Wykonawcy oraz zgodności ze złożonymi ofertami. Koperty z ofertami wycofywanymi nie będą otwierane.

 18. Oferta, której treść nie będzie odpowiadać treści SIWZ, z zastrzeżeniem art. 87 ust. 2 pkt. 3 ustawy PZP zostanie odrzucona (art. 89 ust. 1 pkt. 2 ustawy PZP). Wszelkie niejasności i obiekcje dotyczące treści zapisów w SIWZ należy zatem wyjaśnić z Zamawiającym przed terminem składania ofert w trybie przewidzianym w rozdziale VII niniejszej SIWZ. Przepisy ustawy PZP nie przewidują negocjacji warunków udzielenia zamówienia, w tym zapisów projektu umowy, po terminie otwarcia ofert.

#### **XI. MIEJSCE I TERMIN SKŁADANIA OFERT**

- 1. Ofertę należy złożyć w siedzibie Zamawiającego przy ul. Targowej 61/63 w Łodzi bud. B pok. 108 – Dział Zaopatrzenia i Zamówień Publicznych – do dnia **11.12.2020 r., do godziny 10:30** i zaadresować zgodnie z opisem przedstawionym w rozdziale X SIWZ.
- 2. Decydujące znaczenie dla oceny zachowania terminu składania ofert ma data i godzina wpływu oferty do Zamawiającego, a nie data jej wysłania przesyłką pocztową czy kurierską.
- 3. Oferta złożona po terminie wskazanym w rozdziale XI. 1 niniejszej SIWZ zostanie niezwłocznie zwrócona Wykonawcy na podstawie art. 84 ust. 2 ustawy Pzp.
- 4. Otwarcie ofert nastąpi w siedzibie Zamawiającego bud. B pok. 108 w dniu **11.12.2020 r., o godzinie 11:00. Ze względu na zagrożenie epidemiczne spowodowane wirusem Covid-19 Zamawiający nie przewiduje otwarcia ofert z udziałem Wykonawców.**
- 5. Publiczna sesja otwarcia ofert w dniu 11.12.2020 r. o godzinie 11:00 będzie dostępna na kanale youtube. Zamawiający zamieści link do transmisji z otwarcia ofert na stronie BIP Zamawiającego: bip.filmschool.lodz.pl
- 6. Otwarcie ofert jest jawne.
- 7. Podczas otwarcia ofert Zamawiający odczyta informacje, o których mowa w art. 86 ust. 4 ustawy PZP.
- 8. Niezwłocznie po otwarciu ofert Zamawiający zamieści na stronie: [bip.filmschool.lodz.pl](http://www.filmschool.lodz.pl/) informacje dotyczące:
	- a) kwoty, jaką zamierza przeznaczyć na sfinansowanie zamówienia;
	- b) firm oraz adresów Wykonawców, którzy złożyli oferty w terminie;

 c) ceny, terminu wykonania zamówienia, okresu gwarancji i warunków płatności zawartych w ofertach.

#### **XII. OPIS SPOSOBU OBLICZANIA CENY**

- 1. Wykonawca określa cenę realizacji zamówienia poprzez wskazanie w Formularzu ofertowym sporządzonym wg wzoru stanowiącego **Załącznik nr 2** do SIWZ łącznej ceny ofertowej brutto za realizację przedmiotu zamówienia.
- 2. Łączna cena ofertowa brutto musi uwzględniać wszystkie koszty związane z realizacją przedmiotu zamówienia zgodnie z opisem przedmiotu zamówienia oraz wzorem umowy określonym w niniejszej SIWZ.
- 3. Ceny muszą być: podane i wyliczone w zaokrągleniu do dwóch miejsc po przecinku (zasada zaokrąglenia – poniżej 5 należy końcówkę pominąć, powyżej i równe 5 należy zaokrąglić w górę).
- 4. Cena oferty winna być wyrażona w złotych polskich (PLN).
- 5. Cenę oferty należy podać jako cenę brutto, tj. z uwzględnieniem podatku VAT.
- 7. W przypadku pominięcia przez Wykonawcę przy wycenie jakiejkolwiek części zamówienia i jej nie ujęcia w wynagrodzeniu, Wykonawcy nie przysługują względem Zamawiającego żadne roszczenia z powyższego tytułu, a w szczególności roszczenie o dodatkowe wynagrodzenie.
	- 8. Prawidłowe ustalenie stawki podatku VAT leży po stronie Wykonawcy. Należy przyjąć obowiązującą stawkę podatku VAT zgodnie z ustawą z dnia 11 marca 2004 r. o podatku od towarów i usług (Dz. U. z 2020 r., poz. 106 ze zm.).
	- 9. Zamawiający **nie przewiduje** możliwości zmian ceny ofertowej brutto w sytuacjach wymienionych w § 10 umowy.

## **XIII. OPIS KRYTERIÓW, KTÓRYMI ZAMAWIAJĄCY BĘDZIE SIĘ KIEROWAŁ PRZY WYBORZE OFERT WRAZ Z PODANIEM ZNACZENIA TYCH KRYTERIÓW ORAZ SPOSOBU OCENY OFERT**

1. Kryteria, którymi Zamawiający będzie się kierował przy wyborze oferty, są:

**1) kryterium "cena brutto za wykonanie zamówienia" (C) – z wagą 60 %**

Ilość punktów dla każdej oferty zostanie wyliczona wg poniższego wzoru

C min.  **C** = ------------ x 60% 1 % - 1 punkt Cbad. gdzie: C – liczba punktów oferty badanej C min. – cena najniższa spośród wszystkich ofert niepodlegających odrzuceniu Cbad. – cena oferty badanej

Maksymalnie w tym kryterium można otrzymać 60 punktów.

#### **2) Kryterium "Termin realizacji" – z wagą 40%**

Termin realizacji w tym kryterium będzie oceniany wg poniższej punktacji:

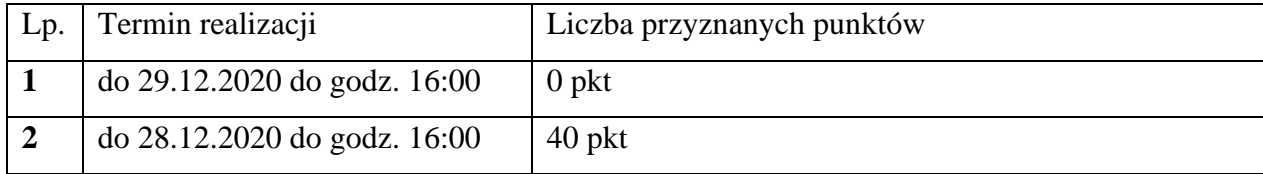

- 2. **Łączna liczba punktów dla każdej oferty stanowić będzie sumę punktów uzyskanych w podanych wyżej kryteriach.**
- 3. Punktacja przyznawana ofertom w kryterium "cena" będzie liczona z dokładnością do dwóch miejsc po przecinku.
- 4. Zamawiający udzieli zamówienia Wykonawcy, którego oferta odpowiadać będzie wszystkim wymaganiom przedstawionym w ustawie PZP oraz w SIWZ i zostanie oceniona jako najkorzystniejsza w oparciu o podane kryteria wyboru.
- 5. Jeżeli nie będzie można dokonać wyboru oferty najkorzystniejszej ze względu na to, że złożone zostały oferty przedstawiające taki sam bilans ceny i innych kryteriów oceny ofert, Zamawiający spośród tych ofert wybiera ofertę z najniższą ceną, a jeżeli zostały złożone oferty o takiej samej cenie, Zamawiający wezwie Wykonawców, którzy złożyli te oferty, do złożenia w terminie wyznaczonym przez Zamawiającego ofert dodatkowych (art. 91 ust. 4 ustawy PZP).
- 6. Wykonawcy, składając oferty dodatkowe, nie mogą zaoferować cen wyższych niż zaoferowane w złożonych ofertach (art. 91 ust. 6 ustawy Pzp).
- 7. Zamawiający **nie przewiduje** przeprowadzenia dogrywki w formie aukcji elektronicznej.

8. Jeżeli cena oferty wydaje się rażąco niska w stosunku do przedmiotu zamówienia i budzi wątpliwości Zamawiającego co do możliwości wykonania przedmiotu zamówienia zgodnie z wymaganiami określonymi przez Zamawiającego lub wynikającymi z odrębnych przepisów, w szczególności jest niższa o 30% od wartości zamówienia lub średniej arytmetycznej cen wszystkich złożonych ofert, Zamawiający zwraca się o udzielenie wyjaśnień, w tym złożenie dowodów, dotyczących elementów oferty mających wpływ na wysokość ceny w szczególności w zakresie:

− oszczędności metody wykonania zamówienia, wybranych rozwiązań technicznych, wyjątkowo sprzyjających warunków wykonywania zamówienia dostępnych dla Wykonawcy, oryginalności projektu Wykonawcy, kosztów pracy, których wartość przyjęta do ustalenia ceny nie może być niższa od minimalnego wynagrodzenia za pracę ustalonego na podstawie art. 2 ust. 3-5 ustawy z dnia 10 października 2002 r. o minimalnym wynagrodzeniu za pracę (Dz. U. z 2018 roku, poz. 2177 ze zm.);

− pomocy publicznej udzielonej na podstawie odrębnych przepisów.

Obowiązek wykazania, że oferta nie zawiera rażąco niskiej ceny, spoczywa na Wykonawcy.

- 9. W toku badania i oceny ofert Zamawiający może żądać od Wykonawców wyjaśnień dotyczących treści złożonych ofert. Niedopuszczalne jest prowadzenie między Zamawiającym a Wykonawcą negocjacji dotyczących złożonej oferty oraz, z zastrzeżeniem pkt 10, dokonywanie jakiejkolwiek zmiany w jej treści.
- 10. Zamawiający poprawia w ofercie:
	- a) oczywiste omyłki pisarskie,
	- b) oczywiste omyłki rachunkowe, z uwzględnieniem konsekwencji rachunkowych dokonanych poprawek,
	- c) inne omyłki polegające na niezgodności oferty ze SIWZ, niepowodujące istotnych zmian w treści oferty
	- − niezwłocznie zawiadamiając o tym Wykonawcę, którego oferta została poprawiona.
- 11. Zamawiający odrzuci ofertę Wykonawcy, który w terminie 3 dni od dnia doręczenia zawiadomienia nie zgodzi się na poprawienie w ofercie omyłek, o których mowa w pkt 10 lit. c).

## **XIV. INFORMACJE O FORMALNOŚCIACH, JAKIE POWINNY BYĆ DOPEŁNIONE PO WYBORZE OFERTY W CELU ZAWARCIA UMOWYW SPRAWIE ZAMÓWIENIA PUBLICZNEGO**

- 1. Osoby reprezentujące Wykonawcę przy podpisywaniu umowy powinny posiadać ze sobą dokumenty potwierdzające ich umocowanie do podpisania umowy, o ile umocowanie to nie będzie wynikać z dokumentów załączonych do oferty.
- 2. W przypadku wyboru oferty złożonej przez Wykonawców wspólnie ubiegających się o udzielenie zamówienia Zamawiający może żądać przed zawarciem umowy przedstawienia umowy regulującej współpracę tych Wykonawców. Umowa taka winna określać strony umowy, cel działania, sposób współdziałania, zakres prac przewidzianych do wykonania każdemu z nich, solidarną odpowiedzialność za wykonanie zamówienia, oznaczenie czasu trwania konsorcjum (obejmującego okres realizacji przedmiotu zamówienia, gwarancji i rękojmi), wykluczenie możliwości wypowiedzenia umowy konsorcjum przez któregokolwiek z jego członków do czasu wykonania zamówienia.
- 3. Zawarcie umowy nastąpi wg wzoru Zamawiającego.
- 4. Postanowienia ustalone we wzorze umowy nie podlegają negocjacjom.
- 5. W przypadku, gdy Wykonawca, którego oferta została wybrana jako najkorzystniejsza, uchyla się od zawarcia umowy, Zamawiający będzie mógł wybrać ofertę najkorzystniejszą spośród pozostałych ofert bez przeprowadzenia ich ponownego badania i oceny, chyba że zachodzą przesłanki, o których mowa w art. 93 ust. 1 ustawy PZP.

### **XV. WYMAGANIA DOTYCZĄCE ZABEZPIECZENIA NALEŻYTEGO WYKONANIA UMOWY**

Zamawiający nie wymaga od Wykonawcy wniesienia zabezpieczenia należytego wykonania umowy.

## **XVI. ISTOTNE DLA STRON POSTANOWIENIA, KTÓRE ZOSTANĄ WPROWADZONE DO TREŚCI ZAWIERANEJ UMOWY W SPRAWIE ZAMÓWIENIA PUBLICZNEGO, OGÓLNE WARUNKI UMOWY ALBO WZÓR UMOWY, JEŻELI ZAMAWIAJĄCY WYMAGA OD WYKONAWCY, ABY ZAWARŁ Z NIM UMOWĘ W SPRAWIE ZAMÓWIENIA PUBLICZNEGO NA TAKICH WARUNKACH**

Wzór umowy stanowi **Załącznik nr 4** do SIWZ.

#### **XVII. POUCZENIE O ŚRODKACH OCHRONY PRAWNEJ**

- 1. Każdemu Wykonawcy, a także innemu podmiotowi, jeżeli ma lub miał interes w uzyskaniu danego zamówienia oraz poniósł lub może ponieść szkodę w wyniku naruszenia przez Zamawiającego przepisów ustawy PZP, przysługują środki ochrony prawnej przewidziane w dziale VI ustawy PZP jak dla postępowań **poniżej** kwoty określonej w przepisach wykonawczych wydanych na podstawie art. 11 ust. 8 ustawy PZP.
- 2. Środki ochrony prawnej wobec ogłoszenia o zamówieniu oraz SIWZ przysługują również organizacjom wpisanym na listę, o której mowa w art. 154 pkt. 5 ustawy PZP.

#### **XVIII. INTEGRALNĄ CZĘŚĆ NINIEJSZEJ SIWZ STANOWIĄ:**

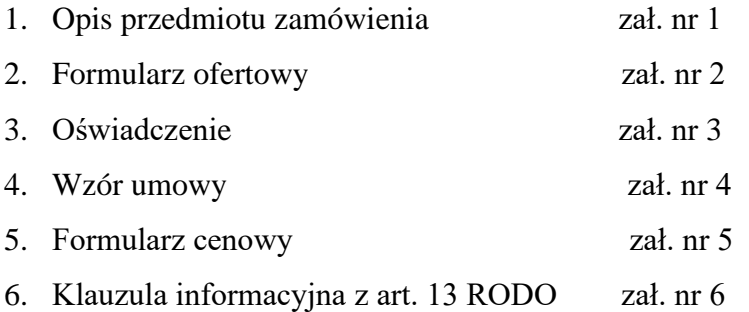

#### **ZAŁĄCZNIK nr 1 do SIWZ**

#### **NR SPRAWY: PN/11/2020**

### **OPIS PRZEDMIOTU ZAMÓWIENIA**

#### Przedmiot zamówienia: **"Dostawa oprogramowania w celu poprawy efektywności pracy i kształcenia w trybie zdalnym lub hybrydowym"**

## **Część I**

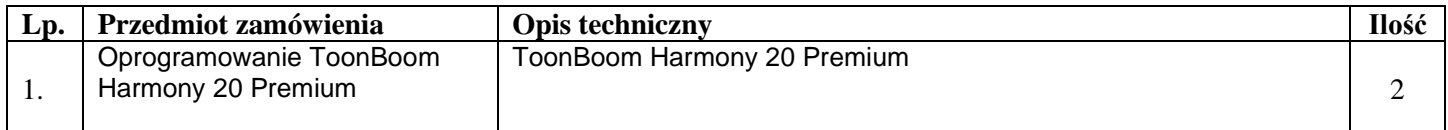

## **Część II**

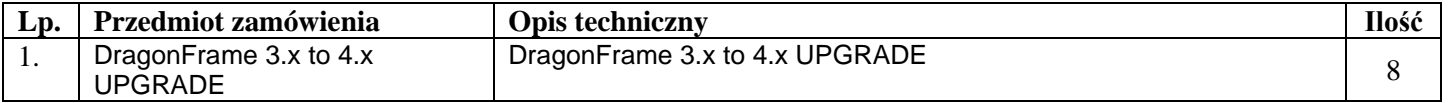

## **Część III**

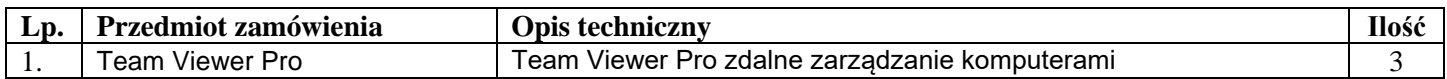

## **Część IV**

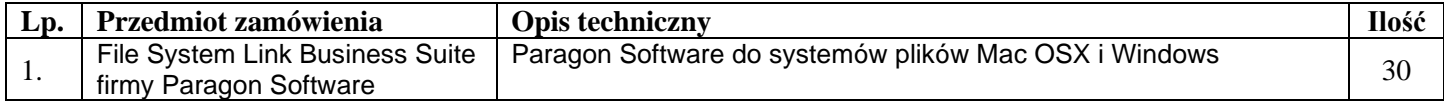

## **Część V**

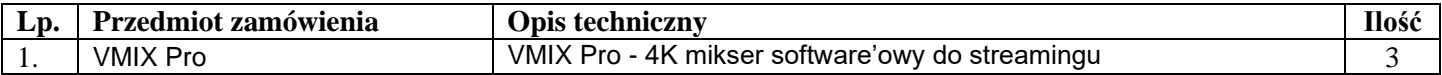

## **Część VI**

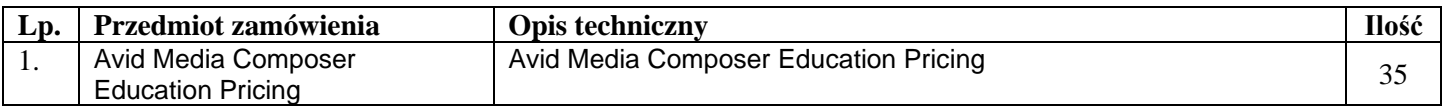

## **Część VII**

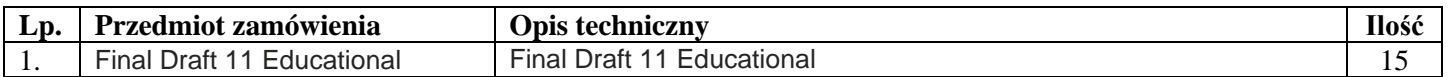

## **Część VIII**

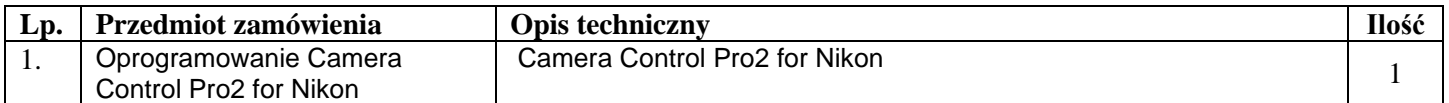

## **Część IX**

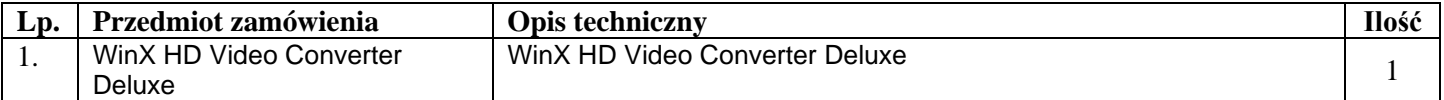

## **Część X**

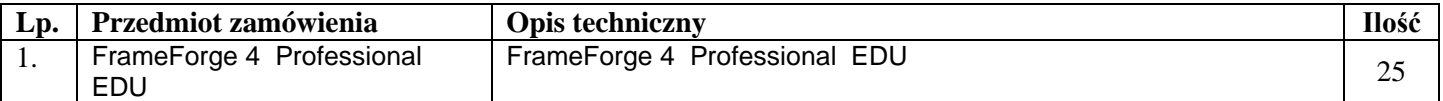

## **Część XI**

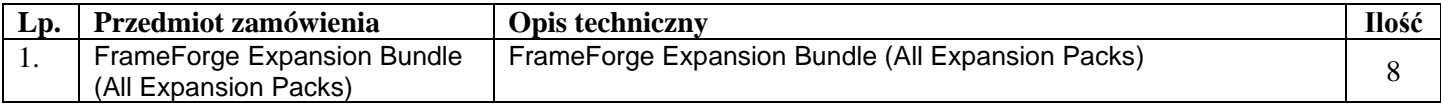

## **Część XII**

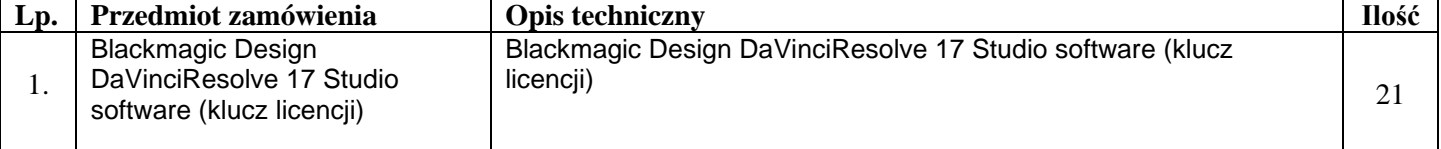

## **Część XIII**

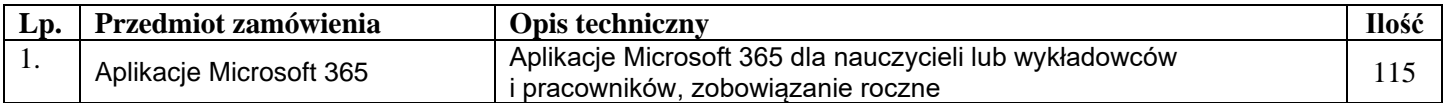

# **Część XIV**

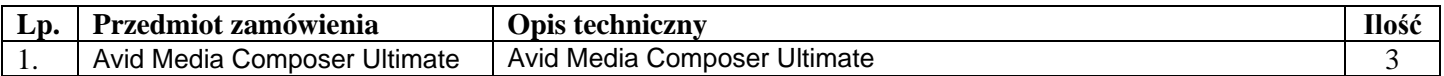

# **Część XV**

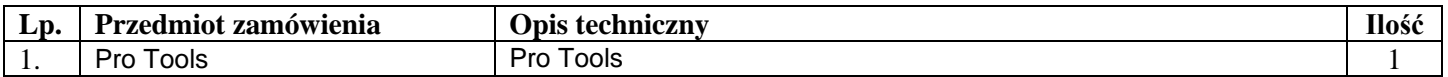

# **Część XVI**

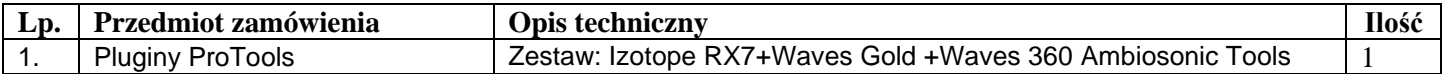

# **Część XVII**

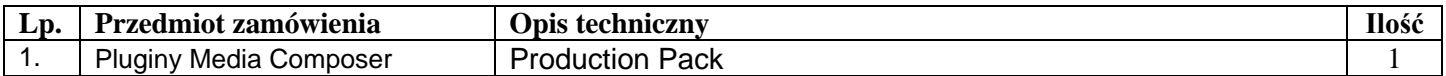

**NR SPRAWY: PN/11/2020 Część: ……………………..**

#### **FORMULARZ OFERTOWY**

#### **Państwowa Wyższa Szkoła Filmowa, Telewizyjna i Teatralna im. L. Schillera w Łodzi ul. Targowa 61/63 90-323 Łódź**

W postępowaniu o udzielenie zamówienia publicznego prowadzonego w trybie przetargu nieograniczonego zgodnie z ustawą z dnia 29 stycznia 2004 r. (Dz. U. z 2019 r. poz.1843 t.j.) - Prawo zamówień publicznych o wartości nie przekraczającej kwoty 214 tys. Euro **pn. "Dostawa oprogramowania w celu poprawy efektywności pracy i kształcenia w trybie zdalnym lub hybrydowym"**

#### **1. DANE WYKONAWCY:**

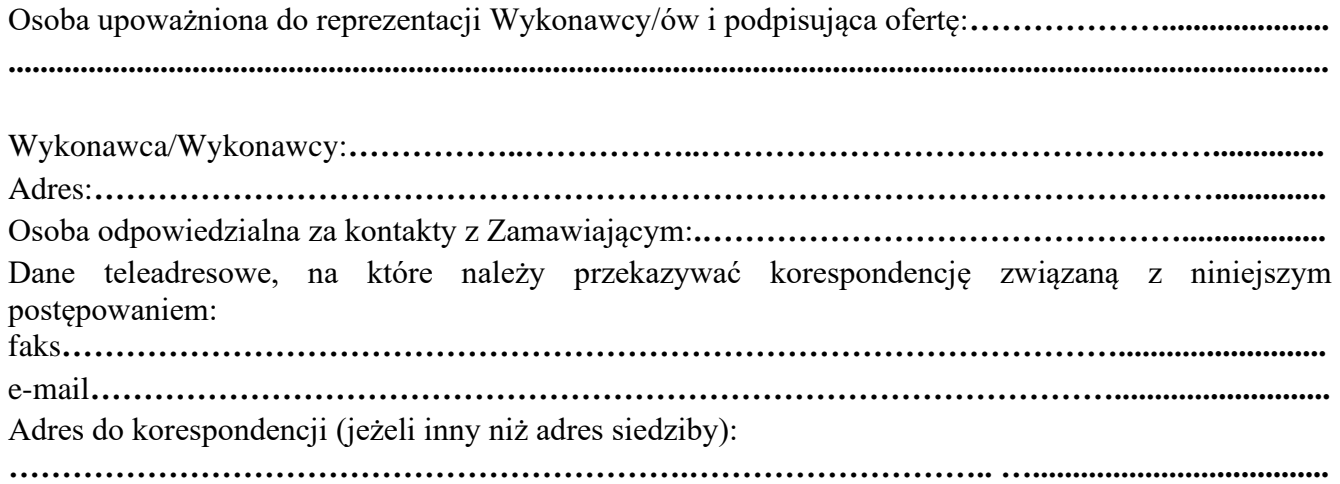

#### **2. OFEROWANY PRZEDMIOT ZAMÓWIENIA:**

Dostawa oprogramowania w celu w celu poprawy efektywności pracy i kształcenia w trybie zdalnym

lub hybrydowym – część ……………..

#### **3. ŁĄCZNA CENA OFERTOWA:**

**Część I: ..................................................................................................................................**

Niniejszym oferuję realizację przedmiotu zamówienia za ŁĄCZNĄ CENĘ OFERTOWĄ\*: **ŁĄCZNA CENA OFERTOWA BRUTTO PLN: ..................................................................................**

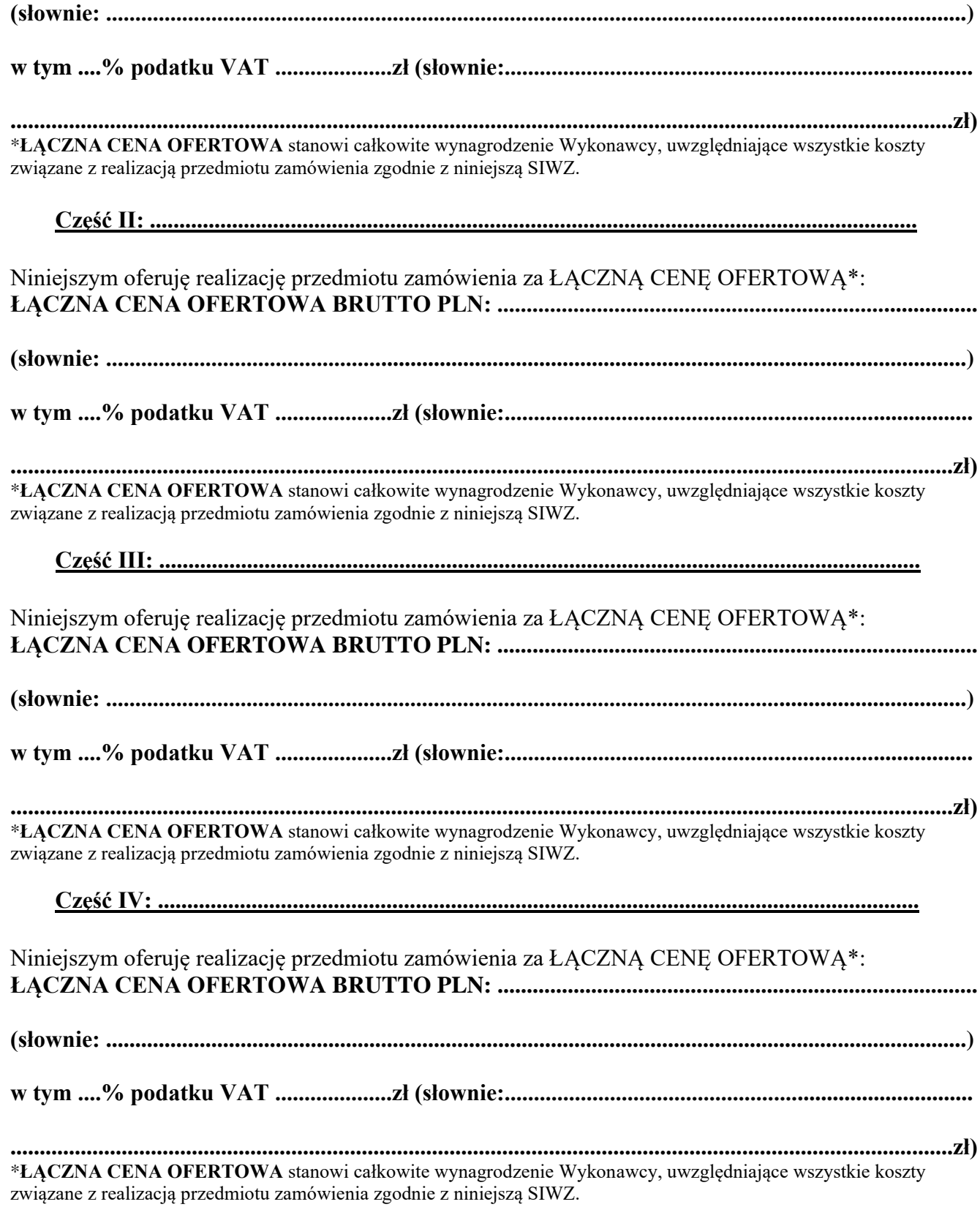

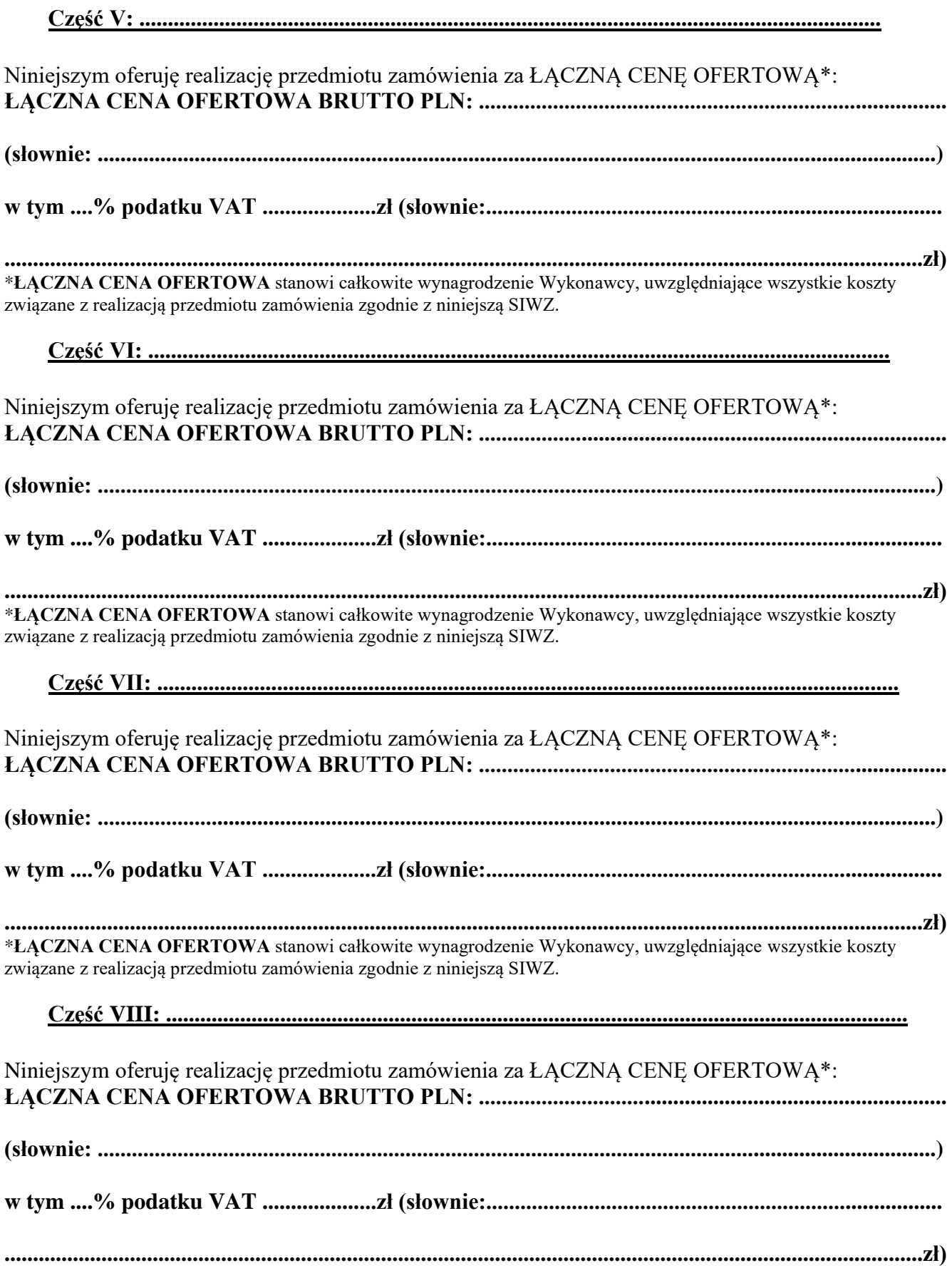

\***ŁĄCZNA CENA OFERTOWA** stanowi całkowite wynagrodzenie Wykonawcy, uwzględniające wszystkie koszty związane z realizacją przedmiotu zamówienia zgodnie z niniejszą SIWZ.

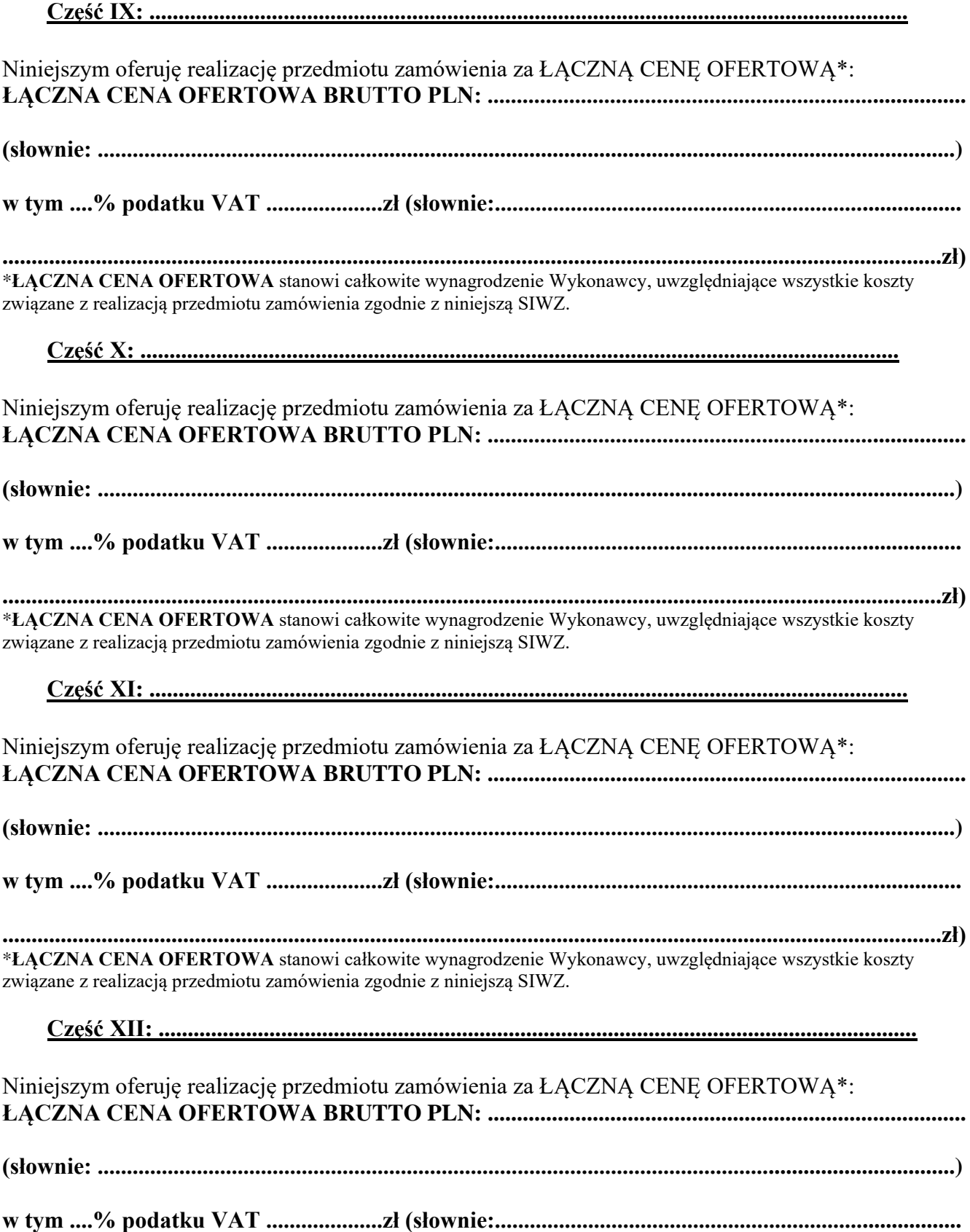

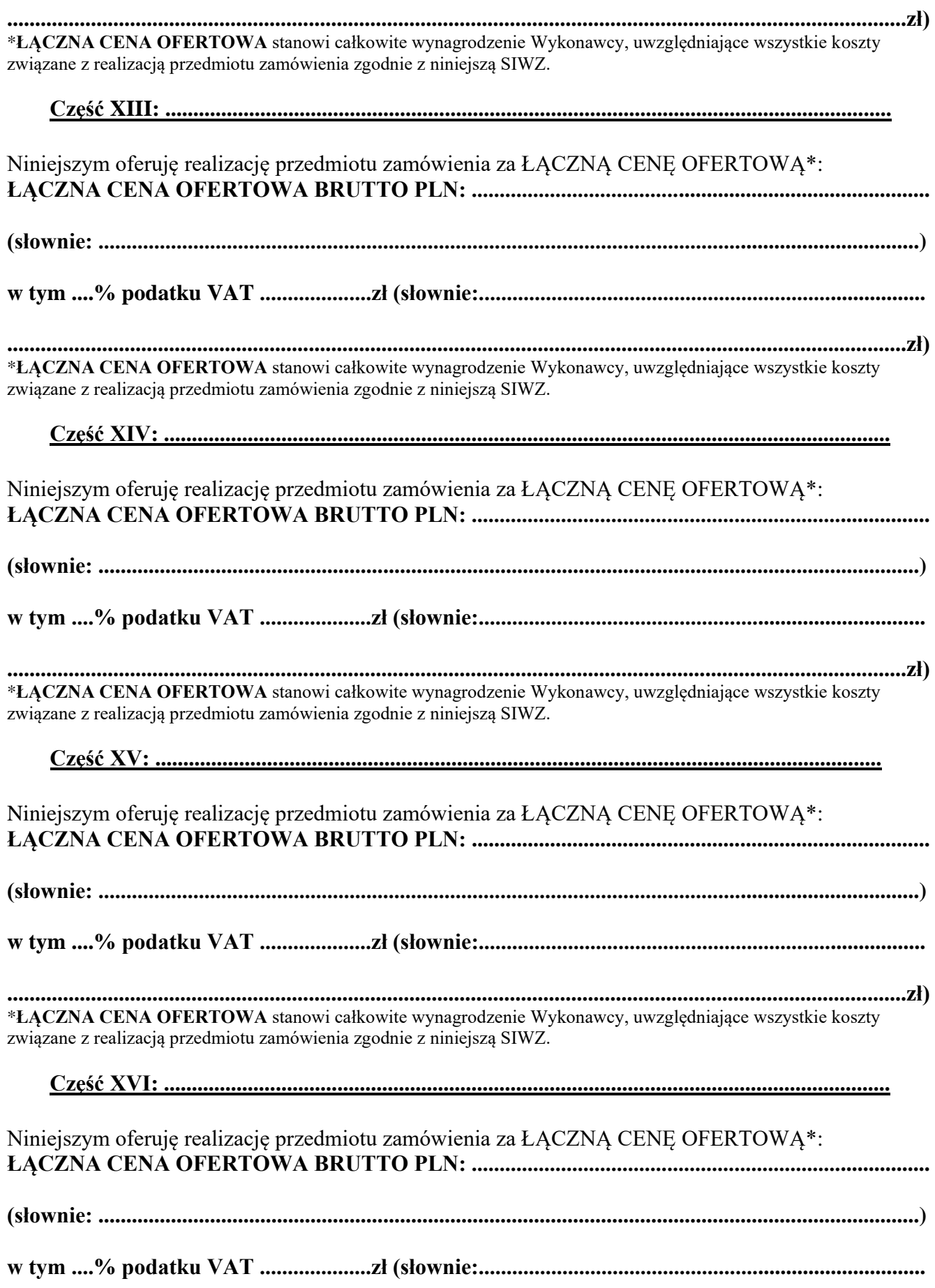

**.................................................................................................................................................................zł)** \***ŁĄCZNA CENA OFERTOWA** stanowi całkowite wynagrodzenie Wykonawcy, uwzględniające wszystkie koszty związane z realizacją przedmiotu zamówienia zgodnie z niniejszą SIWZ.

#### **Część XVII: ..................................................................................................................................**

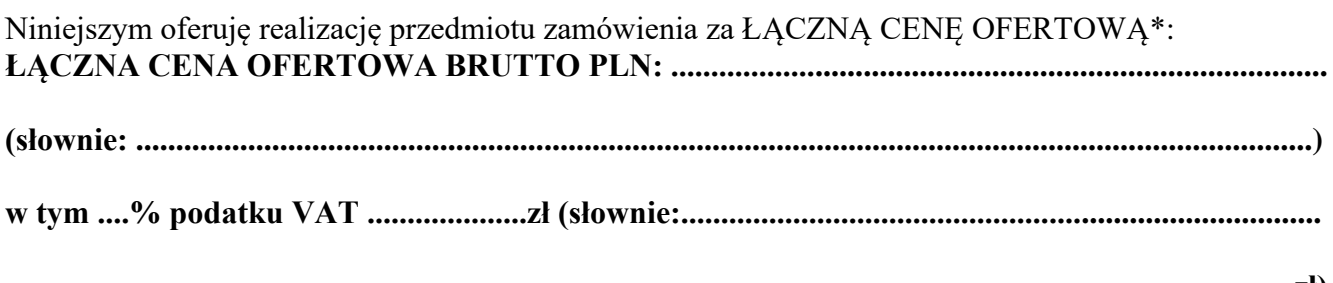

**.................................................................................................................................................................zł)** \***ŁĄCZNA CENA OFERTOWA** stanowi całkowite wynagrodzenie Wykonawcy, uwzględniające wszystkie koszty związane z realizacją przedmiotu zamówienia zgodnie z niniejszą SIWZ.

#### **4. OŚWIADCZENIA:**

- 1) Oświadczamy, że zamówienie będzie zrealizowane w terminie do ..............................
- 2) W cenie naszej oferty zostały uwzględnione wszystkie koszty wykonania zamówienia.
- 3) Zapoznaliśmy się ze Specyfikacją Istotnych Warunków Zamówienia oraz wzorem umowy i nie wnosimy do nich zastrzeżeń oraz przyjmujemy warunki w nich zawarte.
- 4) Uważamy się za związanych niniejszą ofertą przez okres **30 dni** licząc od dnia otwarcia ofert (włącznie z tym dniem).
- 5) Akceptujemy, iż zapłata za zrealizowanie zamówienia nastąpi na zasadach opisanych we wzorze umowy, w ciagu **7 dni** od daty otrzymania przez Zamawiającego prawidłowo wystawionej faktury.

#### **5. ZOBOWIĄZANIA W PRZYPADKU PRZYZNANIA ZAMÓWIENIA:**

- 1) zobowiązujemy się do zawarcia umowy w miejscu i terminie wyznaczonym przez Zamawiającego;
- 2) osobą upoważnioną do kontaktów z Zamawiającym w sprawach dotyczących realizacji umowy jest .................................................................................................................. e-mail: ………...……........………….…………………..……....….tel./fax: ................... .

#### **6. PODWYKONAWCY:**

Podwykonawcom zamierzamy powierzyć poniższe części zamówienia (Jeżeli jest to wiadome, należy podać również dane proponowanych podwykonawców)

1) ...............................................................................................................................................

2) ...............................................................................................................................................

#### **7. SPIS TREŚCI:**

Integralną część oferty stanowią następujące dokumenty:

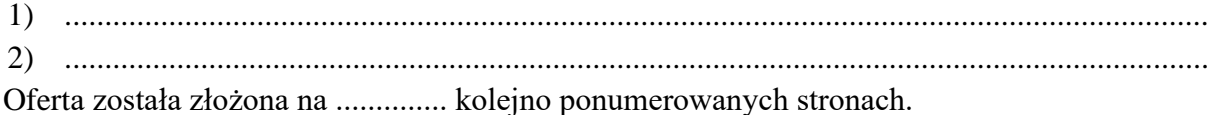

Wykonawca należy do sektora MŚP (mikro, małe i średnie przedsiębiorstwa): TAK / NIE (zaznaczyć właściwe)

#### **8. OŚWIADCZENIE W ZAKRESIE WYPEŁNIENIA OBOWIĄZKÓW INFORMACYJNYCH PRZEWIDZIANYCH W RODO:**

Oświadczam, że wypełniłem obowiązki informacyjne przewidziane w art. 13 lub art. 14 RODO\* wobec osób fizycznych, od których dane osobowe bezpośrednio lub pośrednio pozyskałem w celu ubiegania się o udzielenie zamówienia publicznego w niniejszym postępowaniu.

*(W przypadku gdy wykonawca nie przekazuje danych osobowych innych niż bezpośrednio jego dotyczących lub zachodzi wyłączenie stosowania obowiązku informacyjnego, stosownie do art. 13 ust. 4 lub art. 14 ust. 5 RODO treści oświadczenia wykonawca nie składa (usunięcie treści oświadczenia np. przez jego wykreślenie).*

Wykonawca należy do sektora MŚP (mikro, małe i średnie przedsiębiorstwa): TAK / NIE *(zaznaczyć właściwe)*

*\* rozporządzenie Parlamentu Europejskiego i Rady (UE) 2016/679 z dnia 27 kwietnia 2016 r. w sprawie ochrony osób fizycznych w związku z przetwarzaniem danych osobowych i w sprawie swobodnego przepływu takich danych oraz uchylenia dyrektywy 95/46/WE (ogólne rozporządzenie o ochronie danych) (Dz. Urz. UE L 119 z 04.05.2016, str. 1)*

**pieczęć Wykonawcy Data i podpis upoważnionego przedstawiciela Wykonawcy**

…………………………………… …………………......................................................

**\*\* niepotrzebne skreślić**

#### **ZAŁĄCZNIK nr 3 do SIWZ**

#### **NR SPRAWY: PN/11/2020**

**Część: ………………………**

#### **Zamawiający:**

Państwowa Wyższa Szkoła Filmowa, Telewizyjna i Teatralna im. L. Schillera w Łodzi ul. Targowa 61/63 90-323 Łódź

#### **Wykonawca:**

………………………………...………

………………………...………………

*(pełna nazwa/firma, adres, w zależności od podmiotu: NIP/PESEL, KRS/CEiDG)* reprezentowany przez:

…………………………………………

………………………………………….

*(imię, nazwisko, stanowisko/podstawa do reprezentacji)*

### **Oświadczenie Wykonawcy**

**składane na podstawie art. 25a ust. 1 ustawy z dnia 29 stycznia 2004 r.** 

**Prawo zamówień publicznych (dalej jako: ustawa Pzp),** 

#### **DOTYCZĄCE PRZESŁANEK WYKLUCZENIA Z POSTĘPOWANIA**

Na potrzeby postępowania o udzielenie zamówienia publicznego prowadzonego w trybie przetargu nieograniczonego pn.: *"***Dostawa oprogramowania w celu poprawy efektywności pracy i kształcenia w trybie zdalnym lub hybrydowym" Część: ……………………,,** prowadzonego przez Państwową Wyższą Szkołę Filmową, Telewizyjną i Teatralną im. L. Schillera w Łodzi *(oznaczenie Zamawiającego),*oświadczam, co następuje:

#### **OŚWIADCZENIA DOTYCZĄCE WYKONAWCY:**

1. Oświadczam, że nie podlegam wykluczeniu z postępowania na podstawie art. 24 ust 1 pkt. 12-23 ustawy Pzp.

…………….…….*,* dnia ………….……. r. …………………………………………  *(miejscowość, data) (podpis upoważnionego przedstawiciela Wykonawcy)*

Oświadczam, że zachodzą w stosunku do mnie podstawy wykluczenia z postępowania na podstawie art. …………. ustawy Pzp *(podać mającą zastosowanie podstawę wykluczenia spośród wymienionych w art. 24 ust.* 

*1 pkt 13-14, 16-20).* Jednocześnie oświadczam, że w związku z ww. okolicznością, na podstawie art. 24 ust. 8 ustawy Pzp podjąłem następujące środki naprawcze:

……………………………………………………………………………..…………………………… …………………………………………………………………………………………..………………

…………….…….*,* dnia ………….……. r. …………………………………………

 *(miejscowość, data) (podpis upoważnionego przedstawiciela Wykonawcy)*

#### **OŚWIADCZENIE DOTYCZĄCE PODANYCH INFORMACJI:**

Oświadczam, że wszystkie informacje podane w powyższych oświadczeniach są aktualne i zgodne z prawdą oraz zostały przedstawione z pełną świadomością konsekwencji wprowadzenia Zamawiającego w błąd przy przedstawianiu informacji.

…………….…….*,* dnia ………….……. r. …………………………………………

 *(miejscowość, data) (podpis upoważnionego przedstawiciela Wykonawcy)*

#### **ZAŁĄCZNIK nr 4 do SIWZ**

#### **WZÓR UMOWY**

#### **NR SPRAWY: PN/11/2020**

**Część: ……………………**

W dniu | r. w Łodzi pomiędzy Państwową Wyższą Szkołą Filmową, Telewizyjną

i Teatralną im. Leona Schillera w Łodzi, ul. Targowa 61/63, zwaną w dalszej treści umowy Zamawiającym, reprezentowaną przez:

Kanclerza – mgr Igora Duniewskiego przy kontrasygnacie Kwestor – mgr Iwony Kopeć

REGON -000275850 NIP 724-000-49-52

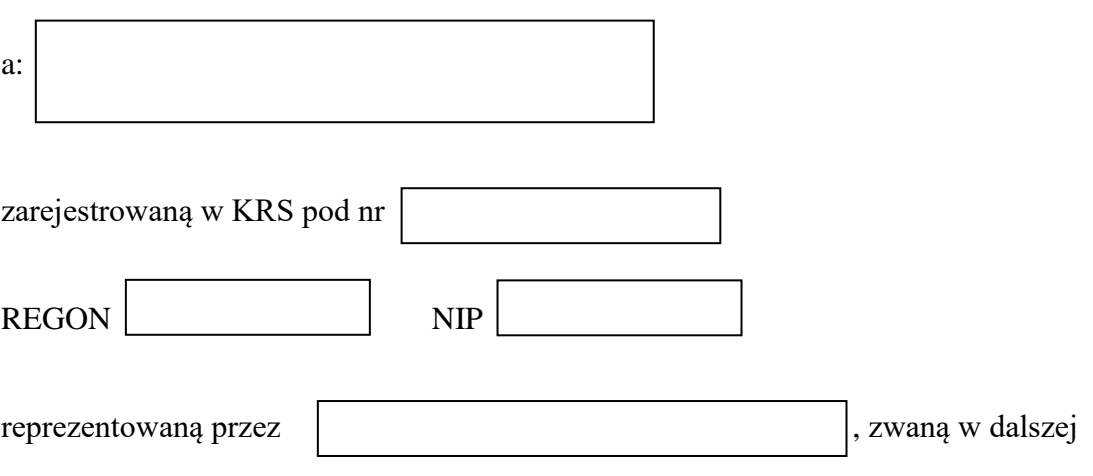

części Umowy Wykonawcą, została zawarta umowa nastepującej treści:

#### **§ 1**

- 1. Przedmiotem Umowy jest dostawa oprogramowania dla Państwowej Wyższej Szkoły Filmowej, Telewizyjnej i Teatralnej im. L. Schillera w Łodzi w celu poprawy efektywności pracy i kształcenia w trybie zdalnym lub hybrydowym.
- 2. Szczegółowy opis przedmiotu zamówienia stanowi załącznik nr 1 do Umowy.

#### **§2**

1. Ustala się następujące terminy realizacji przedmiotu Umowy: Dostawa przedmiotu Umowy nastąpi **w terminie do …………………………….**

- 2. Zamawiającemu przysługuje prawo, w przypadku stwierdzenia niezgodności dostarczonego przedmiotu Umowy, w każdym momencie realizacji Umowy, do żądania jej niezwłocznej wymiany przez Wykonawcę na wolny od wad i dostarczenie do Zamawiającego.
- 3. Odbiór przedmiotu Umowy nie wyłącza możliwości późniejszego zgłaszania przez Zamawiającego roszczeń z tytułu rękojmi, niezgodności ilościowej lub niezgodności jakościowej dostarczonego oprogramowania z zamówieniem.
- 4. W imieniu Zamawiającego odbioru dokonywać będzie Przedstawiciel Zamawiającego:………… ……………………………………………………………………………………………………...

#### 1. Zamawiający zobowiązuje się:

- 1) dokonać odbioru przedmiotu zamówienia dostarczonego zgodnie z Umową i załącznikami do niej,
- 2) dokonać zapłaty Wykonawcy odpowiedniego wynagrodzenia za wykonaną, zgodnie z Umową i załącznikami do niej, dostawę w wysokości i na zasadach określonych w Umowie,
- 3) informować Wykonawcę o występujących wadach dostarczonego przedmiotu Umowy, stwierdzonych podczas ich eksploatacji, a także brakach ilościowych lub niezgodnościach z zamówieniem.
- 2. Nadzór nad niniejszą Umową z ramienia Zamawiającego sprawować będzie:……………………

……………………………………………………………………………………………………..

Osobie tej przysługuje prawo do dokonywania bieżących ustaleń dotyczących realizacji Umowy, ustalenia te nie mogą zmierzać do zmiany Umowy.

#### **§ 4**

- 1. Wykonawca zobowiązuje się do:
	- 1) dostawy przedmiotu Umowy zgodnie z postanowieniami Umowy;
	- 2) dostawy przedmiotu Umowy zgodnie z obowiązującymi przepisami, właściwymi normami i zasadami wiedzy technicznej oraz należytą starannością, bezpieczeństwem, dobrą jakością i właściwą organizacją, gotowego do pracy, bez dodatkowych kosztów;
- 2. Przedmiot zamówienia posiada oznakowanie CE (jeśli dotyczy). Wykonawca zapewni pełną dokumentację standardowo dostarczaną przez producentów. Dokumentacja ta dostarczona będzie w języku polskim.

3. Nadzór nad niniejszą Umową z ramienia Wykonawcy sprawować będzie:……………………….

……………………………………………………………………………………………………...

Osobie tej przysługuje prawo do dokonywania bieżących ustaleń dotyczących realizacji Umowy, ustalenia te nie mogą zmierzać do zmiany Umowy.

- 4. Wykonawca udziela Zamawiającemu z chwilą podpisania Umowy licencji niewyłącznych do oprogramowania Systemu na następujących polach eksploatacji:
	- 1) wprowadzenie do pamięci komputera;
	- 2) sporządzenie kopii zapasowej.
- 5. Zakres udzielonych licencji obejmuje: terytorium Polski i jakiegokolwiek innego kraju (całego świata).
- 6. Wykonawca oświadcza, że:
	- 1) nabył w całości majątkowe prawa autorskie do oprogramowania od jego twórców lub jest uprawniony do udzielania licencji w zakresie określonym Umową;
	- 2) korzystanie z oprogramowania systemu informatycznego na podstawie Umowy nie narusza żadnych praw własności intelektualnej osób trzecich, a zwłaszcza nie wymaga uzyskiwania jakiegokolwiek zezwolenia od osoby trzeciej.

#### **§ 5**

Wykonawca zobowiązuje się powiadomić Zamawiającego drogą elektroniczną (wiadomość e-mail wysłana pod adres: zamowieniapubliczne@filmschool.lodz.pl) o planowanym terminie dostawy przedmiotu Umowy. Dostawa realizowana będzie w dni robocze w godzinach pracy Zamawiającego, z wyłączeniem sobót i niedziel oraz innych dni wolnych.

#### **§ 6**

- 1. Za wykonanie przedmiotu Umowy Wykonawca otrzyma wynagrodzenie na kwotę brutto: **………………zł** (słownie: ……………………………………………………………………....zł) w tym …% podatku VAT …………..zł (słownie: …………………………………………….…zł)
- 2. Kwota określona w punkcie 1 zawiera wszelkie koszty związane z realizacją przedmiotu Umowy, a w szczególności: koszty dostarczenia oprogramowania zgodnie z Umową, cenę oprogramowania będącego przedmiotem Umowy, koszty oprogramowania dostarczonego w zamian oprogramowania wadliwego niezgodnego z opisem przedmiotu Umowy wskazanym w Załączniku nr 1, koszty zwrotu oraz koszty dostarczenia nowego oprogramowania w postępowaniu reklamacyjnym oraz spełnienie innych obowiązków wymienionych w Umowie.
- 3. Za przedmiot Umowy Wykonawca wystawi jedną fakturę VAT. Zapłata nastąpi przelewem na konto bankowe Wykonawcy wskazane w fakturze VAT.
- 4. Podstawą do wystawienia faktury, o której mowa w ust. 3, jest protokół odbioru dostawy wraz z załącznikami, podpisany przez obie Strony umowy bez uwag i zastrzeżeń.
- 5. Termin zapłaty następuje w ciągu **7 dni** od daty wystawienia faktury.
- 6. W przypadku opóźnienia w zapłacie należności Zamawiający zapłaci ustawowe odsetki za każdy dzień zwłoki.
- 7. Za dzień zapłaty przyjmuje się datę obciążenia przez bank rachunku bankowego Zamawiającego.

- 1. Wykonawca udzieli Zamawiającemu gwarancji jakości na dostarczone oprogramowanie. Okres i warunki udzielonej gwarancji nie mogą być gorsze niż warunki gwarancji udzielane przez producenta danego rodzaju oprogramowania.
- 2. Niezależnie od uprawnień z tytułu gwarancji, Wykonawca udziela Zamawiającemu rękojmi za wady przedmiotu Umowy polegające na niezgodności dostarczonego oprogramowania z Opisem przedmiotu zamówienia przez okres 1 roku od dnia podpisania protokołu zdawczo-odbiorczego.
- 3. Bieg terminu gwarancji i rękojmi rozpoczyna się od dnia następnego, licząc od dokonania odbioru końcowego.
- 4. Zamawiający może dochodzić roszczeń z tytułu rękojmi i gwarancji także po terminie określonym w ust.1 i ust. 2, jeżeli reklamował wady przed upływem tego terminu.
- 5. Jeżeli Wykonawca w okresie gwarancji nie usunie wad w terminie 14 dni od daty ich zgłoszenia przez Zamawiającego, to Zamawiający może zlecić usunięcie ich stronie trzeciej na koszt i ryzyko Wykonawcy.

#### **§ 8**

a) Wykonawca przyjmuje odpowiedzialność za wszelkie szkody osobowe i majątkowe wyrządzone Zamawiającemu oraz osobom trzecim w związku z wykonywaniem Umowy, również w przypadku, gdy szkoda była wynikiem działania osób, którymi posługuje się przy realizacji Umowy.

- b) Wykonawca ponosi pełną odpowiedzialność za szkody powstałe w wyniku niewykonania lub nienależytego wykonania Umowy. Pełna odpowiedzialność materialna odnosi się również do poszkodowanych osób trzecich.
- c) Wstępne oszacowanie szkody oraz sporządzenie przez przedstawicieli Zamawiającego protokołu szkód musi odbyć się niezwłocznie po stwierdzeniu zaistnienia szkody przy udziale przedstawiciela Wykonawcy. Ostateczną wysokość szkody Zamawiający określi w terminie 14 dni od daty sporządzenia protokołu.
- d) Wykonawca zobowiązuje się pokryć straty związane z zaistniałymi szkodami w terminie 1 miesiąca po uzyskaniu informacji od Zamawiającego o wysokości szkód.

- 1. Strony ustalają odpowiedzialność za niewykonanie lub nienależyte wykonanie zobowiązań umownych w formie kar umownych w następujących przypadkach i wysokościach:
	- 1) za odstąpienie od Umowy z przyczyn leżących po stronie Wykonawcy w wysokości 10% wynagrodzenia netto wskazanego w § 6 punkt 1;
	- 2) za opóźnienie w realizacji przedmiotu Umowy w wysokości 0,01% wynagrodzenia netto wskazanego w § 6 punkt 1 za każdy dzień kalendarzowy opóźnienia;
	- 3) za opóźnienie w usunięciu wad stwierdzonych przy odbiorze w wysokości 0,01% wynagrodzenia netto wskazanego w § 6 punkt 1 za każdy dzień kalendarzowy opóźnienia ponad terminy wyznaczone w Umowie.
- 2. Jeżeli kara umowna nie pokryje poniesionej szkody, Zamawiający może dochodzić odszkodowania uzupełniającego.
- 3. Zamawiający zastrzega sobie możliwość potrącania kar umownych z wynagrodzenia należnego Wykonawcy.
- 4. Postanowienia Umowy dotyczące kar umownych pozostają wiążące dla stron w przypadku odstąpienia od Umowy przez którąkolwiek ze Stron.

#### **§ 10**

- 1. Strony będą zwolnione z odpowiedzialności za niewypełnienie swoich zobowiązań zawartych w Umowie, jeżeli okoliczności siły wyższej będą stanowiły przeszkodę w ich wypełnieniu.
- 2. Strona może powołać się na okoliczności siły wyższej tylko wtedy, gdy poinformuje ona o tym pisemnie drugą stronę w ciągu 3 dni kalendarzowych od powstania tych okoliczności.
- 3. Okoliczności zaistnienia siły wyższej muszą zostać udowodnione przez stronę, która się na nie powołuje.
- 4. Strony dopuszczają możliwość zmiany postanowień Umowy w następujących sytuacjach:
	- 1) zmiana terminu dostawy z przyczyn nie leżących po stronie Wykonawcy, w przypadku wprowadzenia zmian w dostawie;
	- 2) nastąpiła ustawowa zmiana stawki podatku VAT. W przypadku zmiany ustawowej stawki podatku VAT cena brutto nie ulegnie zmianie. W zależności od wysokości nowych (zmienionych stawek podatku VAT), podwyższeniu bądź obniżeniu ulegnie kwota netto wynagrodzenia Wykonawcy;
	- 3) zmiana nazw, siedziby stron Umowy, numerów kont bankowych, innych danych identyfikacyjnych;
	- 4) po podpisaniu Umowy doszło do wydłużenia okresu gwarancyjnego przez producenta;
	- 5) zmiana osób odpowiedzialnych za kontakty i nadzór nad przedmiotem Umowy.

- 1. Wykonawca może odstąpić od Umowy, jeżeli Zamawiający odmawia bez uzasadnionych przyczyn odbioru przedmiotu Umowy.
- 2. Zamawiający może odstąpić od Umowy, jeżeli:
	- 1) zaistnieje istotna zmiana okoliczności powodująca, że wykonanie Umowy nie leży w interesie publicznym, czego nie można było przewidzieć w chwili zawarcia Umowy,
	- 2) Wykonawca nie będzie wykonywał Umowy lub będzie ją wykonywał w sposób nienależyty,
	- 3) Wykonawca opóźni realizację przedmiotu Umowy powyżej 7 dni ponad terminy określone w zamówieniu.
- 3. Odstąpienie od Umowy powinno nastąpić w formie pisemnej z podaniem uzasadnienia.

#### **§ 12**

- 1. Wszelkie spory powstałe na tle wykonania niniejszej Umowy będzie rozstrzygać właściwy sąd powszechny w Łodzi.
- 2. W sprawach nie uregulowanych niniejszą Umową mają zastosowanie:
	- 1) przepisy ustawy z 23 kwietnia 1964 r. Kodeks Cywilny, w tym w szczególności przepisy regulujące dostawę (Dz. U. 2017, poz. 459 ze zm.) wraz z aktami wykonawczymi do tej ustawy,
	- 2) inne powołane w Umowie bądź regulujące materię wskazaną w Umowie, chociażby nie były wyraźnie wskazane.
- 3. Niniejszą Umowę sporządzono w trzech jednobrzmiących egzemplarzach, dwa egzemplarze dla Zamawiającego oraz jeden dla Wykonawcy.
- 4. Załącznikami do niniejszej Umowy stanowiącymi jej integralną część stanowią:
	- 1) opis przedmiotu zamówienia– Załącznik nr 1 do Umowy,
	- 2) oferta cenowa Załącznik nr 2 do Umowy.

#### **ZAMAWIAJĄCY: WYKONAWCA**

 **(pieczęć Wykonawcy)** 

#### **Znak sprawy: PN/11/2020**

**...........................................................** 

#### **FORMULARZ CENOWY**

#### Postępowanie o udzielenie zamówienia w trybie przetargu nieograniczonego pn.:

#### "**Dostawa oprogramowania w celu poprawy efektywności pracy i kształcenia w trybie zdalnym lub hybrydowym**"

## **CZĘŚĆ I**

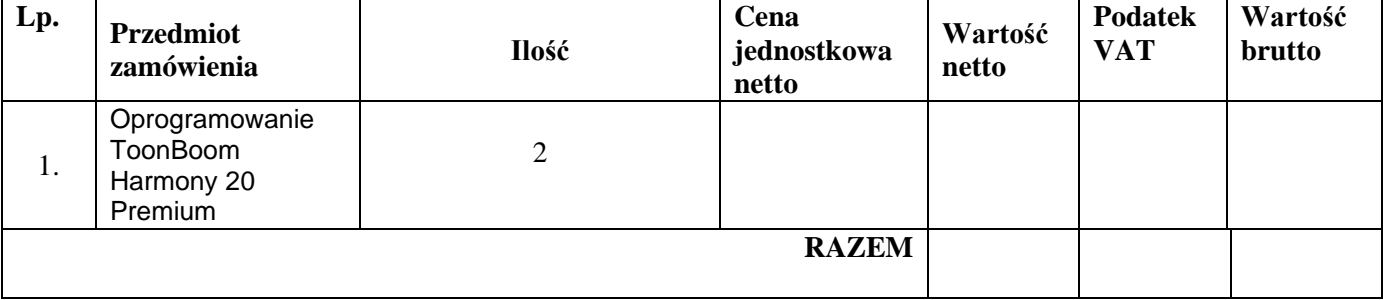

................................,dn...........................

 **(pieczęć Wykonawcy)** 

#### **Znak sprawy: PN/11/2020**

**...........................................................** 

#### **FORMULARZ CENOWY**

#### Postępowanie o udzielenie zamówienia w trybie przetargu nieograniczonego pn.:

#### "**Dostawa oprogramowania w celu poprawy efektywności pracy i kształcenia w trybie zdalnym lub hybrydowym**"

## **CZĘŚĆ II**

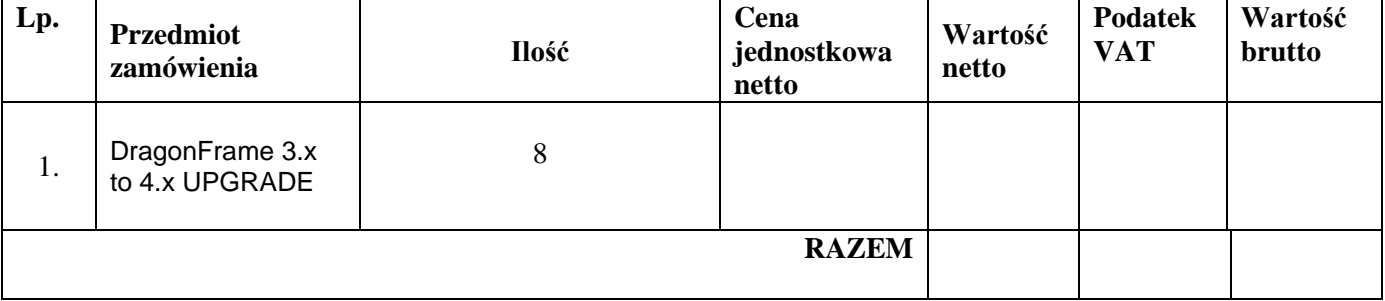

................................,dn...........................

 **(pieczęć Wykonawcy)** 

#### **Znak sprawy: PN/11/2020**

**...........................................................** 

#### **FORMULARZ CENOWY**

#### Postępowanie o udzielenie zamówienia w trybie przetargu nieograniczonego pn.:

#### "**Dostawa oprogramowania w celu poprawy efektywności pracy i kształcenia w trybie zdalnym lub hybrydowym**"

## **CZĘŚĆ III**

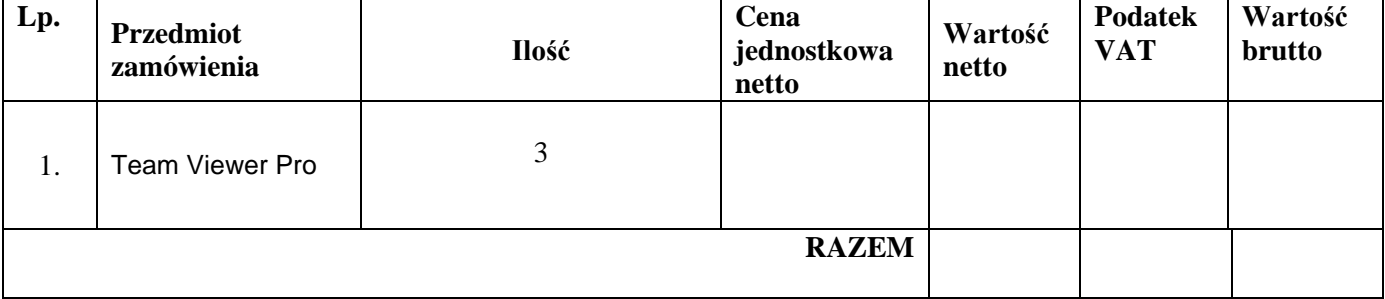

................................,dn...........................

 **(pieczęć Wykonawcy)** 

#### **Znak sprawy: PN/11/2020**

**...........................................................** 

#### **FORMULARZ CENOWY**

#### Postępowanie o udzielenie zamówienia w trybie przetargu nieograniczonego pn.:

#### "**Dostawa oprogramowania w celu poprawy efektywności pracy i kształcenia w trybie zdalnym lub hybrydowym**"

## **CZĘŚĆ IV**

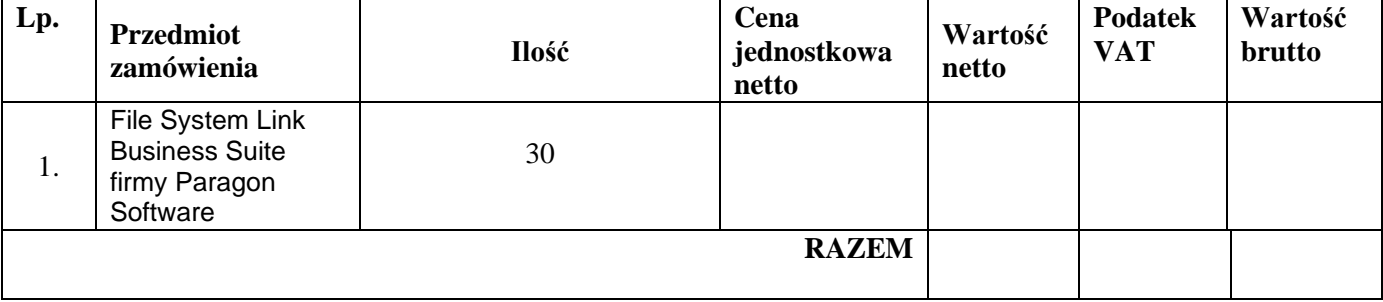

................................,dn...........................

 **(pieczęć Wykonawcy)** 

**Znak sprawy: PN/11/2020**

**...........................................................** 

#### **FORMULARZ CENOWY**

#### Postępowanie o udzielenie zamówienia w trybie przetargu nieograniczonego pn.:

#### "**Dostawa oprogramowania w celu poprawy efektywności pracy i kształcenia w trybie zdalnym lub hybrydowym**"

## **CZĘŚĆ V**

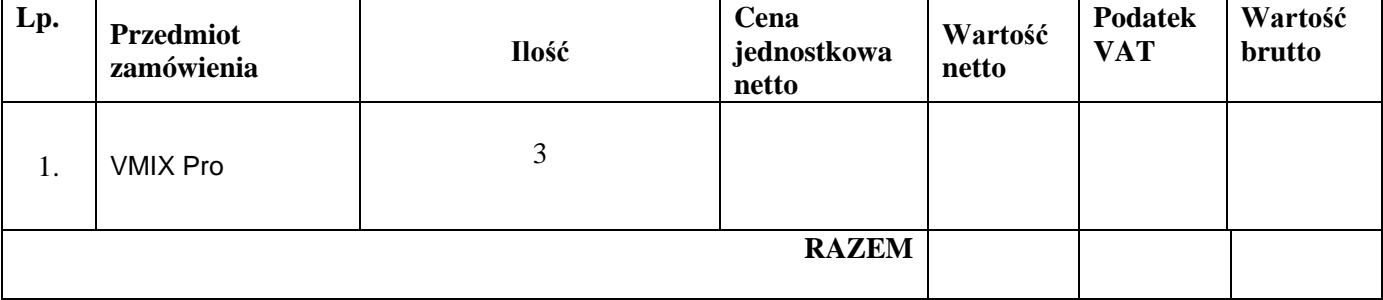

................................,dn...........................

 ................................................................. Podpis upoważnionego przedstawiciela Wykonawcy

**Znak sprawy: PN/11/2020**

#### **FORMULARZ CENOWY**

Postępowanie o udzielenie zamówienia w trybie przetargu nieograniczonego pn.:

#### "**Dostawa oprogramowania w celu poprawy efektywności pracy i kształcenia w trybie zdalnym lub hybrydowym**"

## **CZĘŚĆ VI**

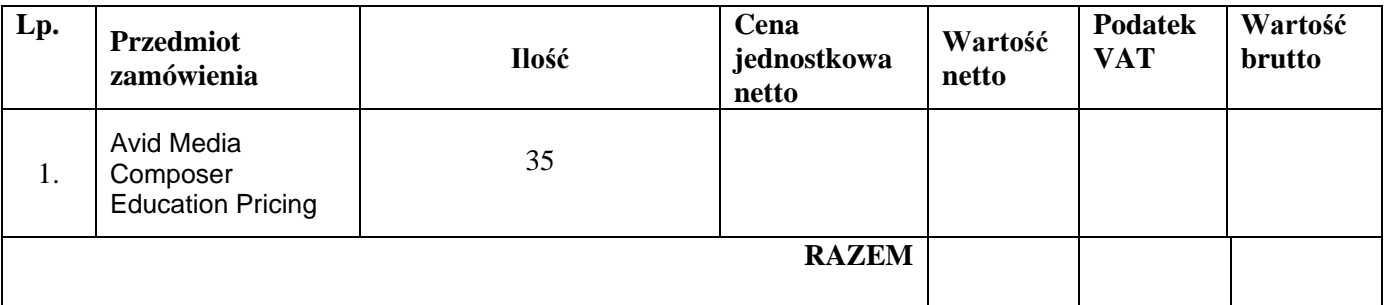

................................,dn...........................

 ................................................................. Podpis upoważnionego przedstawiciela Wykonawcy

**Znak sprawy: PN/11/2020**

#### **FORMULARZ CENOWY**

Postępowanie o udzielenie zamówienia w trybie przetargu nieograniczonego pn.:

#### "**Dostawa oprogramowania w celu poprawy efektywności pracy i kształcenia w trybie zdalnym lub hybrydowym**"

## **CZĘŚĆ VII**

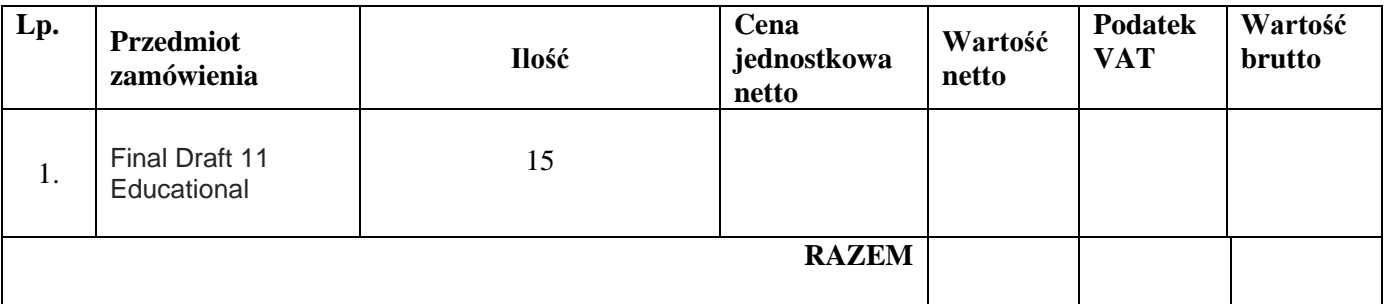

................................,dn...........................

 ................................................................. Podpis upoważnionego przedstawiciela Wykonawcy

**Znak sprawy: PN/11/2020**

#### **FORMULARZ CENOWY**

Postępowanie o udzielenie zamówienia w trybie przetargu nieograniczonego pn.:

#### "**Dostawa oprogramowania w celu poprawy efektywności pracy i kształcenia w trybie zdalnym lub hybrydowym**"

## **CZĘŚĆ VIII**

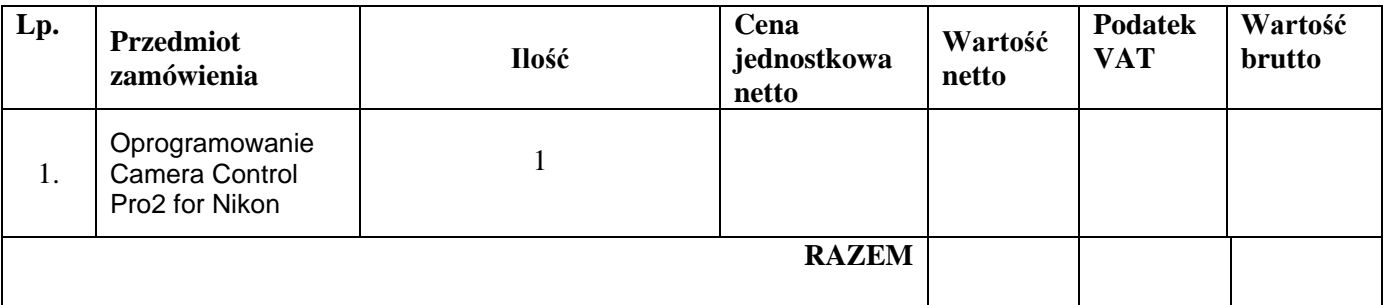

................................,dn...........................

 ................................................................. Podpis upoważnionego przedstawiciela Wykonawcy

**Znak sprawy: PN/11/2020**

#### **FORMULARZ CENOWY**

Postępowanie o udzielenie zamówienia w trybie przetargu nieograniczonego pn.:

#### "**Dostawa oprogramowania w celu poprawy efektywności pracy i kształcenia w trybie zdalnym lub hybrydowym**"

### **CZĘŚĆ IX**

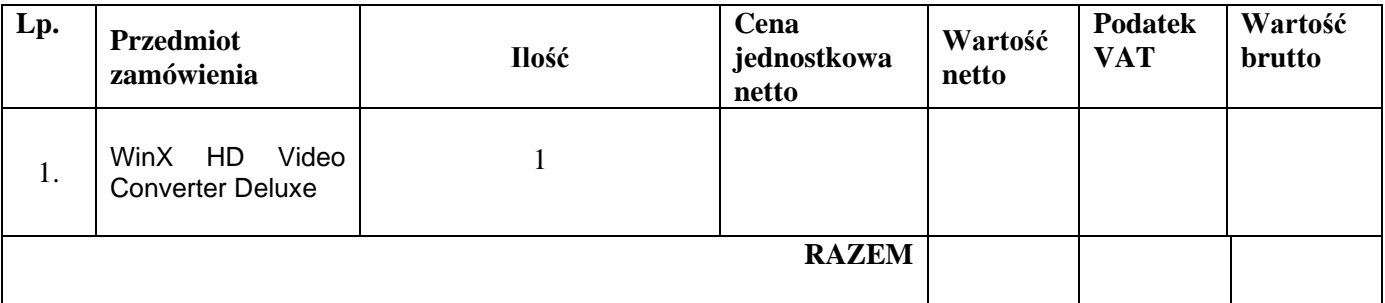

................................,dn...........................

 ................................................................. Podpis upoważnionego przedstawiciela Wykonawcy

**Znak sprawy: PN/11/2020**

#### **FORMULARZ CENOWY**

Postępowanie o udzielenie zamówienia w trybie przetargu nieograniczonego pn.:

#### "**Dostawa oprogramowania w celu poprawy efektywności pracy i kształcenia w trybie zdalnym lub hybrydowym**"

## **CZĘŚĆ X**

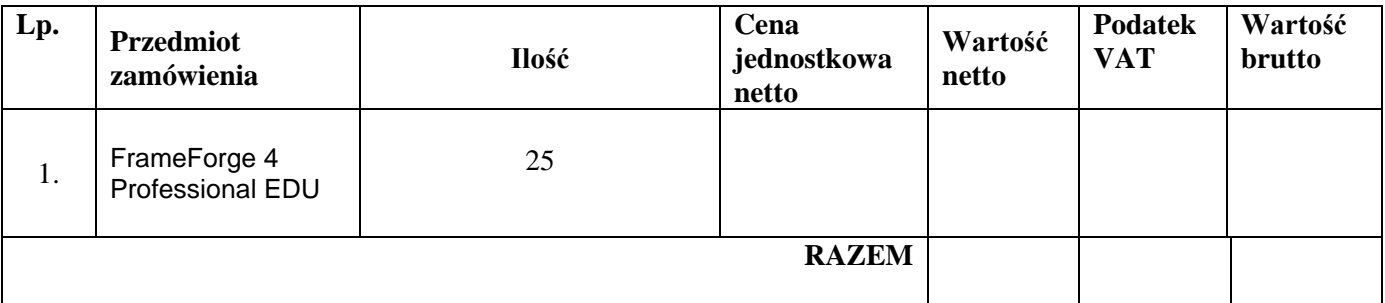

................................,dn...........................

 ................................................................. Podpis upoważnionego przedstawiciela Wykonawcy

**Znak sprawy: PN/11/2020**

#### **FORMULARZ CENOWY**

Postępowanie o udzielenie zamówienia w trybie przetargu nieograniczonego pn.:

#### "**Dostawa oprogramowania w celu poprawy efektywności pracy i kształcenia w trybie zdalnym lub hybrydowym**"

### **CZĘŚĆ XI**

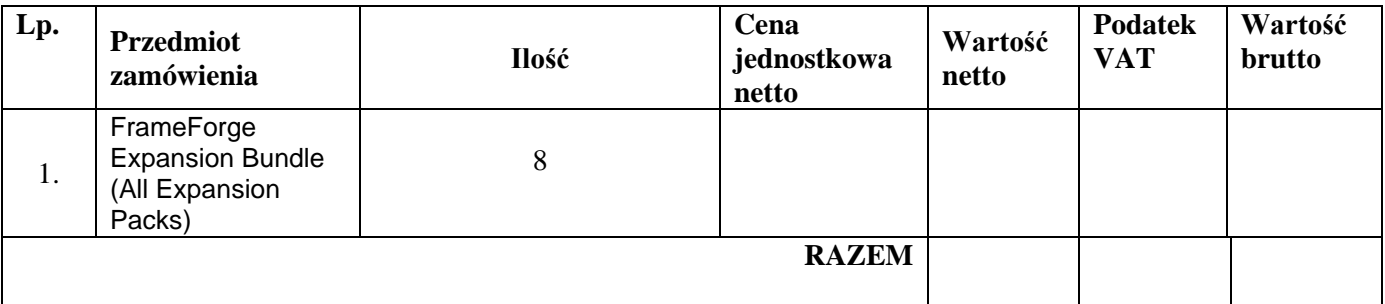

................................,dn...........................

 ................................................................. Podpis upoważnionego przedstawiciela Wykonawcy

**Znak sprawy: PN/11/2020**

#### **FORMULARZ CENOWY**

Postępowanie o udzielenie zamówienia w trybie przetargu nieograniczonego pn.:

#### "**Dostawa oprogramowania w celu poprawy efektywności pracy i kształcenia w trybie zdalnym lub hybrydowym**"

## **CZĘŚĆ XII**

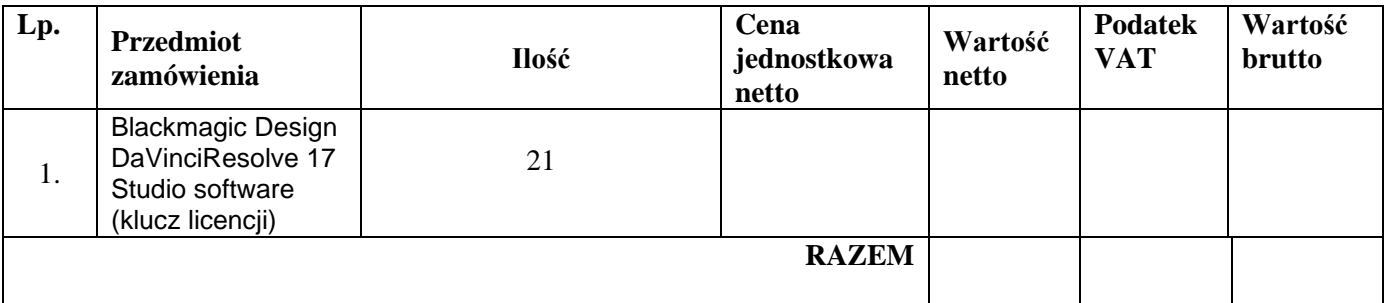

................................,dn...........................

**........................................................... (pieczęć Wykonawcy)** 

#### **Znak sprawy: PN/11/2020**

#### **FORMULARZ CENOWY**

#### Postępowanie o udzielenie zamówienia w trybie przetargu nieograniczonego pn.:

#### "**Dostawa oprogramowania w celu poprawy efektywności pracy i kształcenia w trybie zdalnym lub hybrydowym**"

## **CZĘŚĆ XIII**

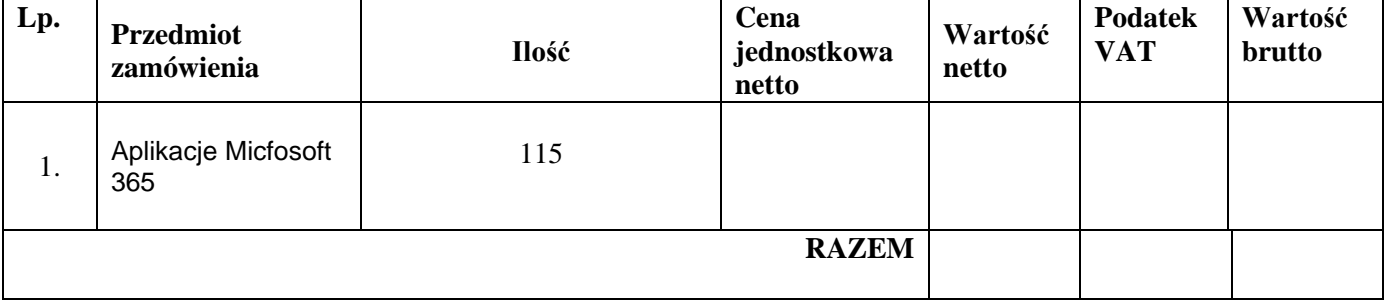

................................,dn...........................

 **(pieczęć Wykonawcy)** 

#### **Znak sprawy: PN/11/2020**

**...........................................................** 

#### **FORMULARZ CENOWY**

#### Postępowanie o udzielenie zamówienia w trybie przetargu nieograniczonego pn.:

#### "**Dostawa oprogramowania w celu poprawy efektywności pracy i kształcenia w trybie zdalnym lub hybrydowym**"

## **CZĘŚĆ XIV**

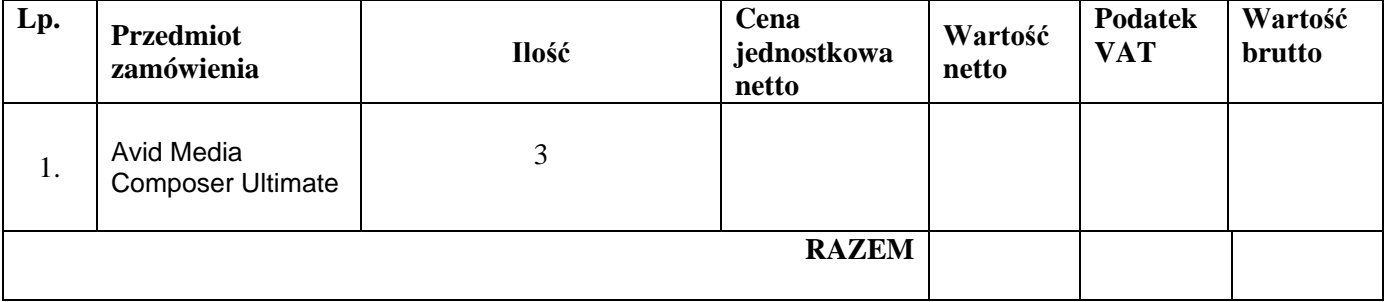

................................,dn...........................

 **(pieczęć Wykonawcy)** 

#### **Znak sprawy: PN/11/2020**

**...........................................................** 

#### **FORMULARZ CENOWY**

#### Postępowanie o udzielenie zamówienia w trybie przetargu nieograniczonego pn.:

#### "**Dostawa oprogramowania w celu poprawy efektywności pracy i kształcenia w trybie zdalnym lub hybrydowym**"

## **CZĘŚĆ XV**

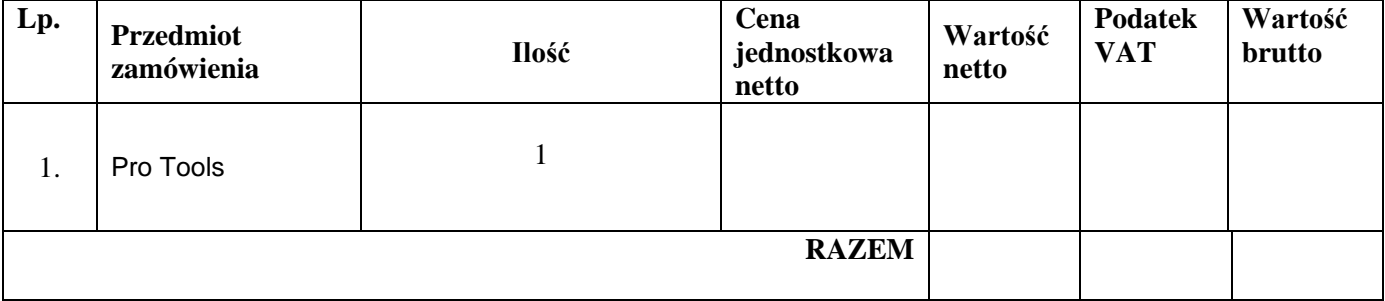

................................,dn...........................

 **(pieczęć Wykonawcy)** 

#### **Znak sprawy: PN/11/2020**

**...........................................................** 

#### **FORMULARZ CENOWY**

#### Postępowanie o udzielenie zamówienia w trybie przetargu nieograniczonego pn.:

#### "**Dostawa oprogramowania w celu poprawy efektywności pracy i kształcenia w trybie zdalnym lub hybrydowym**"

## **CZĘŚĆ XVI**

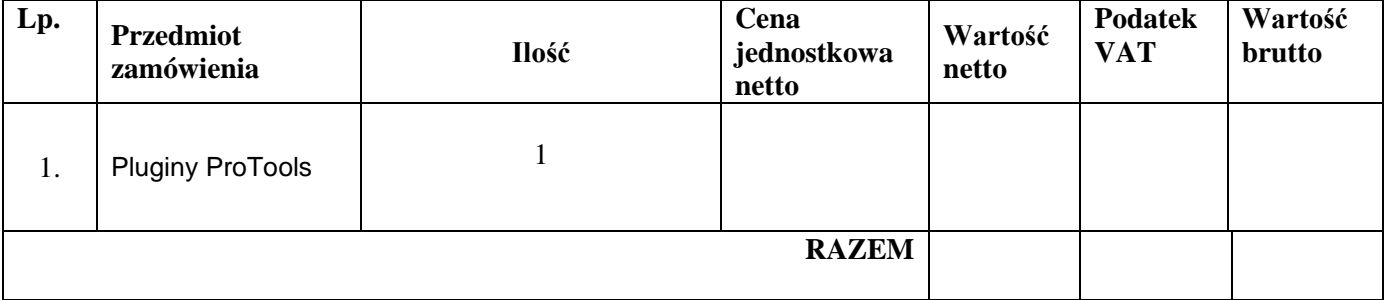

................................,dn...........................

 **(pieczęć Wykonawcy)** 

#### **Znak sprawy: PN/11/2020**

**...........................................................** 

#### **FORMULARZ CENOWY**

#### Postępowanie o udzielenie zamówienia w trybie przetargu nieograniczonego pn.:

#### "**Dostawa oprogramowania w celu poprawy efektywności pracy i kształcenia w trybie zdalnym lub hybrydowym**"

## **CZĘŚĆ XVII**

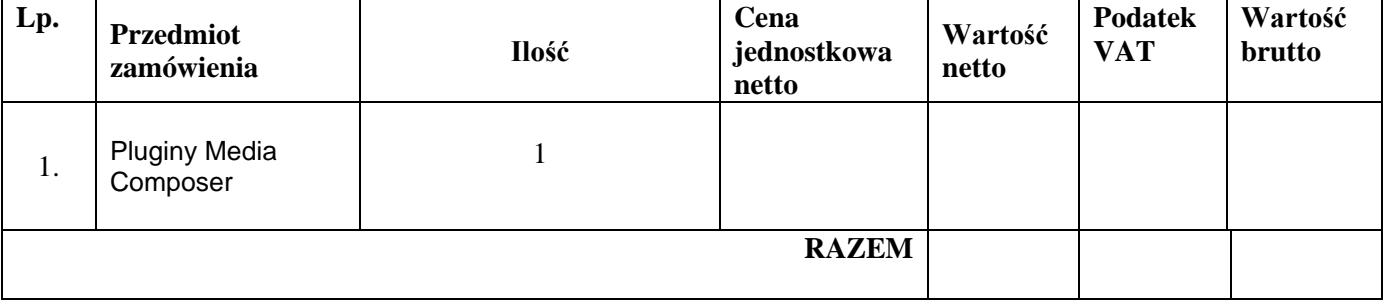

................................,dn...........................

#### **ZAŁĄCZNIK nr 6 do SIWZ**

#### **NR SPRAWY: PN/11/2020**

Klauzula informacyjna z art. 13 RODO związanym z postępowaniem o udzielenie zamówienia publicznego

Zgodnie z art. 13 ust. 1 i 2 rozporządzenia Parlamentu Europejskiego i Rady (UE) 2016/679 z dnia 27 kwietnia 2016 r. w sprawie ochrony osób fizycznych w związku z przetwarzaniem danych osobowych i w sprawie swobodnego przepływu takich danych oraz uchylenia dyrektywy 95/46/WE (ogólne rozporządzenie o ochronie danych) (Dz. Urz. UE L 119 z 04.05.2016, str. 1), dalej "RODO", informuję, że:

- 1. Administratorem Pani/Pana danych osobowych jest Państwowa Wyższa Szkoła Filmowa, Telewizyjna i Teatralna im. Leona Schillera w Łodzi z siedzibą przy ul. Targowej 61/63, w Łodzi (kod pocztowy: 90-323), tel.: 422755800.
- 2. *Inspektor ochrony danych w PWSFTviT:* [iod@filmschool.lodz.pl](mailto:iod@filmschool.lodz.pl)
- 3. Pani/Pana dane osobowe przetwarzane będą na podstawie art. 6 ust. 1 lit. c RODO w celu związanym z postępowaniem o udzielenie zamówienia publicznego pn.: "Dostawa oprogramowania w celu poprawy efektywności pracy i kształcenia w trybie zdalnym lub hybrydowym" nr PN/11/2020, prowadzonym w trybie przetargu nieograniczonego.
- 4. Odbiorcami Pani/Pana danych osobowych będą osoby lub podmioty, którym udostępniona zostanie dokumentacja postępowania w oparciu o art. 8 oraz art. 96 ust. 3 ustawy z dnia 29 stycznia 2004 r. – Prawo zamówień publicznych (Dz. U. z 2019 r. poz. 1843 t.j.), dalej "ustawa Pzp";
- 5. Pani/Pana dane osobowe będą przechowywane, zgodnie z art. 97 ust. 1 ustawy Pzp, przez okres 4 lat od dnia zakończenia postępowania o udzielenie zamówienia, a jeżeli czas trwania umowy przekracza 4 lata, okres przechowywania obejmuje cały czas trwania umowy;
- 6. obowiązek podania przez Panią/Pana danych osobowych bezpośrednio Pani/Pana dotyczących jest wymogiem ustawowym określonym w przepisach ustawy Pzp, związanym z udziałem w postępowaniu o udzielenie zamówienia publicznego; konsekwencje niepodania określonych danych wynikają z ustawy Pzp;
- 7. w odniesieniu do Pani/Pana danych osobowych decyzje nie będą podejmowane w sposób zautomatyzowany, stosowanie do art. 22 RODO;
- 8. posiada Pani/Pan:
- a) na podstawie art. 15 RODO prawo dostępu do danych osobowych Pani/Pana dotyczących;
- b) na podstawie art. 16 RODO prawo do sprostowania Pani/Pana danych osobowych;
- c) na podstawie art. 18 RODO prawo żądania od administratora ograniczenia przetwarzania danych osobowych z zastrzeżeniem przypadków, o których mowa w art. 18 ust. 2 RODO;
- d) prawo do wniesienia skargi do Prezesa Urzędu Ochrony Danych Osobowych, gdy uzna Pani/Pan, że przetwarzanie danych osobowych Pani/Pana dotyczących narusza przepisy RODO;
- 9. nie przysługuje Pani/Panu:
	- e) w związku z art. 17 ust. 3 lit. b, d lub e RODO prawo do usunięcia danych osobowych;
	- f) prawo do przenoszenia danych osobowych, o którym mowa w art. 20 RODO;
	- g) na podstawie art. 21 RODO prawo sprzeciwu, wobec przetwarzania danych osobowych, gdyż podstawą prawną przetwarzania Pani/Pana danych osobowych jest art. 6 ust. 1 lit. c RODO.